# verifying SDN dataplane 5590: software defined networking

anduo wang, Temple University T 17:30-20:00

# Header Space Analysis — Static Checking For Networks

# HSA

### header space

- -general and protocol agnostic
	- extend to new protocols and new types of checks (?)

## statically check

- reachability properties
	- reachability failures, forwarding loops, traffic isolation and leakage

evaluation

-verify reachability between two subnets in 13 seconds

# discussion (motivation)

debugging reachability is very time consuming -complexity of the network state HSA helps?

## header space abstraction

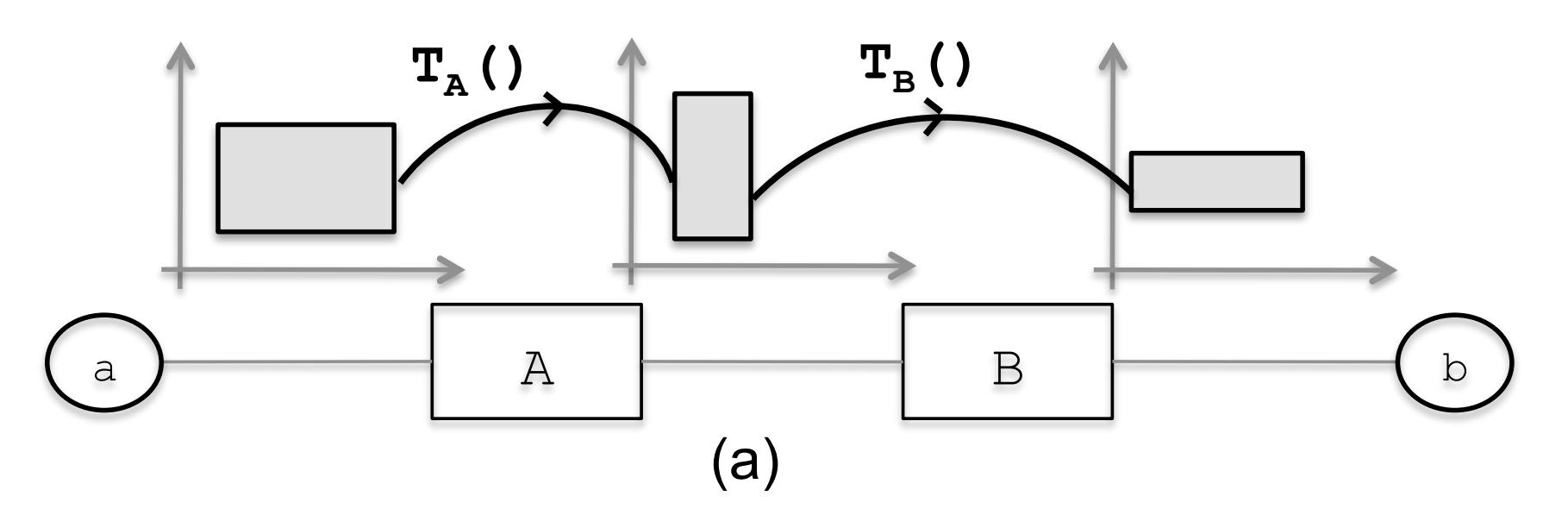

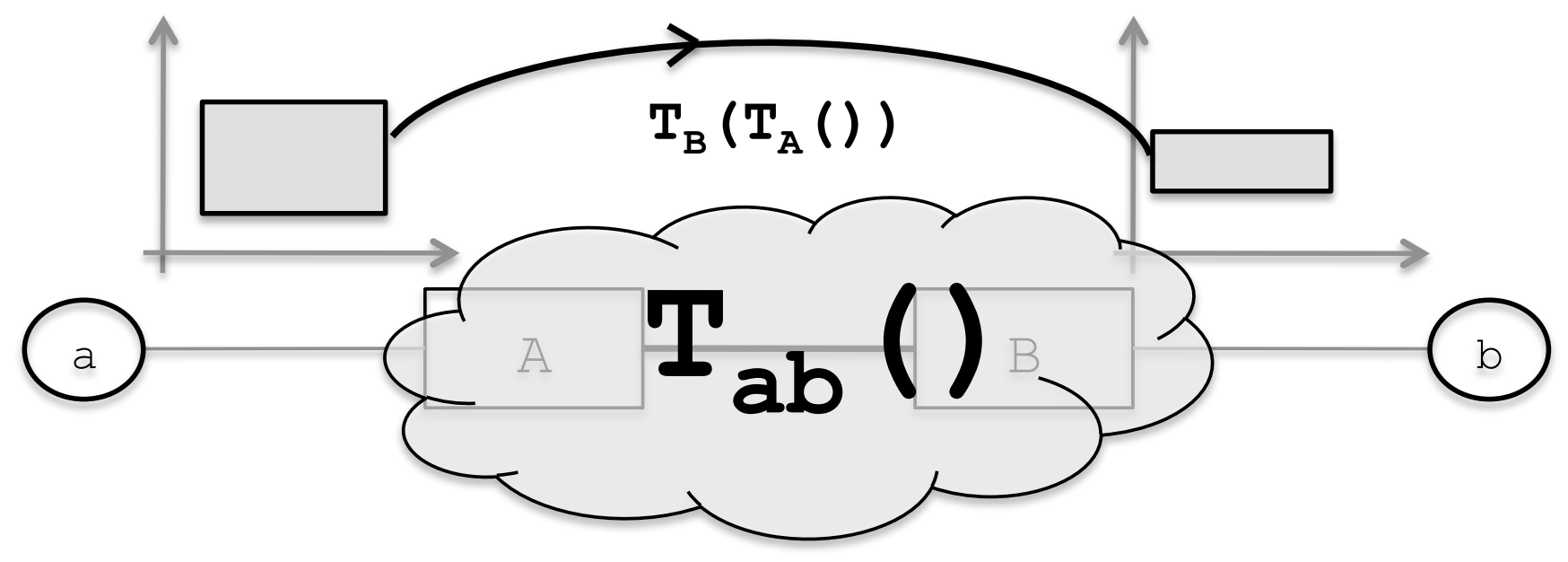

# header space abstraction

header space *H*

- $-\{0,1\}$ , where L is the header length
- -a wildcard expression
	- sequence of L bits of 0, I, or x (wildcard)
	- a region in header space: union of wildcard expressions
- network space N
	- $-\{0,1\}$ <sup>L</sup> x  $\{1,...,P\}$ , where  $\{1,...,P\}$  is the list of ports

network transfer function

 $-a$  node transfer function  $\overline{T}$ : (h,p)  $\rightarrow$  {(h<sub>1</sub>, p<sub>1</sub>), (h<sub>2</sub>, p<sub>2</sub>), ...}

#### header space abstraction Header Space, *H*: We ignore the protocol-specific header as a flat sequence of ones and zeros. Formally,  $\overline{1}$ A concept we use heavily is the *network transfer* a header is a region in the  $\frac{1}{2}$ **Ineader sr** We call this space *Header Space, H*. *function*, (*.*). Given that switch ports are numbered ce abstraction a composite transfer function describing the overall beautiful beautiful bethe network topology using a *topology transfer function*,  $\overline{\phantom{a}}$

network transfer function space, where *L* is an upper bound on the header length. uniquely, we combine all the box transfer functions into We call this space *Header Space, H*. network transfer function *T1 network transfer function* network  ${\bf function}$ 

 $-a$  node transfer function  $T: (h,p) \rightarrow \{(h_1, p_1), (h_2, p_2), \ldots\}$ a noue d'ansier randdon i  $\blacksquare$  a node transfer function  $\Gamma$  (h n)  $\rightarrow$   $\{(\mathsf{h}, \mathsf{h})\}$  (h, n)  $\qquad$ **F** network transfe *n* boxes with transfer  $\left(\frac{1}{2}, \frac{1}{2}\right)$ ,  $\left(\frac{1}{2}, \frac{1}{2}\right)$ ,  $\left(\frac{1}{2}, \frac{1}{2}\right)$ ,  $\left(\frac{1}{2}, \frac{1}{2}\right)$ sequence of *L* bits where each bit can be either 0, 1 or x. Ea noue transier 8  $\ddot{\phantom{0}}$ *T*(*h*, *p*<sub>1</sub>), (h<sub>2</sub>, p<sub>2</sub>), ...}  $r$  ansfer function  $\mathsf{T}$ : (h,p)  $\rightarrow$  {(h<sub>1</sub>, models the behavior of  $T_1(h,n)$  if a

$$
\Psi(h, p) = \begin{cases} T_1(h, p) & \text{if } p \in switch_1 \\ \dots & \dots \\ T_n(h, p) & \text{if } p \in switch_n \end{cases}
$$

-topology transfer function - topology transfer function The creation, (): We can model the can model the can model the can model the can model the can model the can model the can model the can model the can model the can model the can model the can model the can model the can m does, as in an intrusion-detection box, then *L* must be rectional in the temperature in the model of the set of the set of the set of the set of the set of the set of the s rule should be added per direction.

$$
\Gamma(h, p) = \begin{cases} \{(h, p^*)\} & \text{if } p \text{ connected to } p^* \\ \{\} & \text{if } p \text{ is not connected.} \end{cases}
$$

- multi-hop packet traversal sionality. However, the general notion of header space is pret the same header bits in different ways. Note also that **-** multi-hop packe models the behavior of links in the network. It accepts in the network in the network. It accepts in the network word in a papply the second of the second of the second of the second of the second of the second of the second of the second of the second of the second of the second of the second of the second of the second of the secon and the packet with sa

 $\mathbf{Y}(\mathbf{I}(\cdots|\mathbf{Y}(\mathbf{I}(l), p))$  $\mathbf{F}(\mathbf{D}(\mathbf{A}^{\mathsf{T}}))$  $\mathbf{F}(\mathbf{I} \setminus \cdots \setminus \mathbf{F}(\mathbf{I} \setminus \mathcal{U}, p) \cdots)$  $\Psi(\Gamma(\ldots(\Psi(\Gamma(h,p)\ldots)))$ or simply *<sup>k</sup>*(*h, p*): each forwards the packet on a link

#### using header space abstraction and updates source and destination MAC addresses.  $\sigma$  header space abstr does *R*(*h, ip ttl*()*, ip ttl*(*h*) 1). *Tchksum*(*.*) updates *H*).  $I \cap \nolimits$ intersection, both headers *must* have the same bit value

an IPv4 router that forwards subnet S<sub>1</sub> traffic to port p<sub>1</sub>, S<sub>2</sub> traffic to p<sub>2</sub>, and S<sub>3</sub> traffic to p<sub>3</sub> to *TIPv*4(*.*) = *Tfwd*(*Tttl*(*.*)) or even *TIPv*4(*.*) = *Tfwd*(). to bort hyper-planes defined by *b<sup>i</sup>* = 0 and *b<sup>i</sup>* = 1. On the other

$$
T_r(h,p) = \begin{cases} \{(h,p_1)\} & \text{if } ip\_dst(h) \in S_1 \\ \{(h,p_2)\} & \text{if } ip\_dst(h) \in S_2 \\ \{(h,p_3)\} & \text{if } ip\_dst(h) \in S_3 \\ \{\} & \text{otherwise.} \end{cases}
$$

# set operation on *H*

#### header space algebra

- determine how different spaces overlap
- -basic set operation
	- *- intersection, union, complementation, difference*

#### set operation on *H — intersection* differ in bit *bi*, then the two headers will be in different hyper-planes defined by *b<sup>i</sup>* = 0 and *b<sup>i</sup>* = 1. On the other hand, if one head the other has an in a position while the other has an in a position while the other has a<br>In a position which the other has a position which we have a position which we have a position which we have a header has a 1 or 0, the intersection is non-empty. Thus, set operation on  $H$  — inter **set operation on** *b {*(*h, p*1)*}* if *ip dst*(*h*) 2 *S*<sup>1</sup> *{*(*h, p*2)*}* if *ip dst*(*h*) 2 *S*<sup>2</sup> HH **b***id i* 0  $\frac{1}{2}$

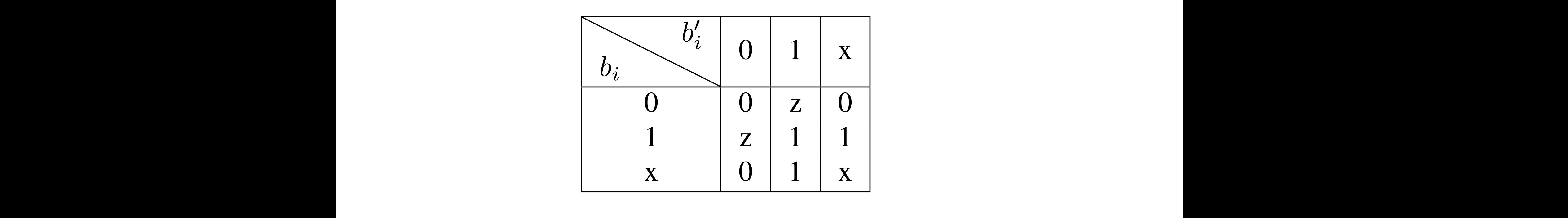

#### In the table, z means the bitwise intersection is empty. The bitwise intersection is empty. The bitwise intersection is empty. examples and the headers of the headers of the headers of the headers. The headers of the headers of the headers.  $\frac{1}{2}$ single-bit intersection rule, bit-by-bit, to the headers. z is an "annihilator": if any bit returns z, the intersection of the intersection of the intersection of the intersection of the intersection of the intersection of the intersection of the intersection of the intersection of th ing a shift operator that shifts the payroon of the payer operator that shifts the payroon of the payer of the payroon of the payroon of the payroon of the payroon of the payroon of the payroon of the payroon of the payroo

#### $11000$  vy  $\Omega$  vy $0010$   $\sigma$  = 1100010  $\sigma$  $s_{10001}$  intersection - 1100010A  $1100xxx \times 111001xx = 11z001xx = \phi$  $11000AAA + AAOOO1OA - 110001OA$  $11000xxx \cap xx00010x$  $1100xxx \cap 111001xx$  $1100AAAA + 1111001AA$  $11000$ rry  $\cap$  re $0$  $1100x$ xxx $(111001x) = 11z001$  $\alpha$  $= 1100010x$

#### set operation on  $H$  — union  $on  $H$  — union$

in general, cannot be simplified examples  $U \cap \Omega$ 

- -1100xxxx and 1000xxxx simplifies to 1x00xxxx This is why a header space of the space of the space of the space object is defined as a union of the space of<br>This is defined as a union of the space of the space of the space of the space of the space of the space of th
- -1100xxxx and 1000xxxx simplifies to ?
- algorithm for logic minimization  $t_{\rm in}$  is  $t_{\rm in}$  by simplifying and equivalent books  $t_{\rm in}$  $p = \frac{1}{2}$ 
	- $-10$ xx U 011x simplfies to  $b_4\overline{b_3} \oplus \overline{b_4}b_3b_2$

#### set operation on *H — complementation b*4*b*<sup>3</sup> *b*4*b*3*b*2. This allows the use of Karnaugh Maps  $-$  and  $r$  and  $r$  and  $\Box$  algorithms for  $H \equiv r$  $\blacksquare$  $I$ ementation sinch the crown

algorithm for computing complement for h: computed as follows:  $p + f_{\alpha\mu}$  b.

algorithm for computing complement for h: computed as follows:  $p + f_{\alpha\mu}$  b.

algorithm for computing complement for h: computed as follows:  $p + f_{\alpha\mu}$  b.

algorithm for computing complement for h: computed as follows:  $p + f_{\alpha\mu}$  b.

algorithm for computing complement for h: computed as follows:  $p + f_{\alpha\mu}$  b.

algorithm for computing complement for h: computed as follows:  $p + f_{\alpha\mu}$  b.

algorithm for computing complement for h: computed as follows:  $p + f_{\alpha\mu}$  b.

 $h' \leftarrow \phi$ for bit  $b_i$  in  $h$  do if  $b_i \neq x$  then  $h' \leftarrow h' \cup x...\overline{b_i}x...\overline{x}$ end if end for return  $h'$ 

example in a term results in a term results in a disjoint term results in a disjoint of the set of the set of the set of the set of the set of the set of the set of the set of the set of the set of the set of the set of th This follows because is follows because intersection bit (or intersection bit (or intersection) in the problem

#### set operation on *H — complementation b*4*b*<sup>3</sup> *b*4*b*3*b*2. This allows the use of Karnaugh Maps  $-$  and  $r$  and  $r$  and  $\Box$  algorithms for  $H \equiv r$  $\blacksquare$  $I$ ementation sinch the crown the union of all headers that do *not* intersect with *h* — is operation o  $\mathcal{F}$

algorithm for computing complement for h: computed as follows: thm for computing complement for h:

 $h' \leftarrow \phi$ for bit  $b_i$  in  $h$  do if  $b_i \neq x$  then  $h' \leftarrow h' \cup x...x$ *b*<sub>*i*</sub>x...x end if end for return  $h'$  $\phi$  $\begin{array}{rcl} n & \leftarrow n \ n \end{array}$ end if  $\mathbf r$  algorithm finds all non-intersection finds all non-intersection headers by re-

example in a term results in a term results in a disjoint term results in a disjoint of the set of the set of the set of the set of the set of the set of the set of the set of the set of the set of the set of the set of th This follows because is follows because intersection bit (or intersection bit (or intersection) in the problem  $(100xxxx)^{\prime} = 0xxxxxx + 1x1xxyx$  $\sum_{i=1}^{\infty}$  DUANAN)  $\sum_{i=1}^{\infty}$  on minus  $\sum_{i=1}^{\infty}$  $(100xxxxx)' = 0xxxxxxx \cup x1xxxxxx \cup xx1xxxxx$ This follows because  $\mathcal{I}(\mathcal{A})$  is follows because  $\mathcal{I}(\mathcal{A})$  is the non-intersection bit (or intersection) z) in a term results in a disjoint header. For example,

#### set operation on *H — difference*  $\overline{a}$  in a term results in a disjoint header. For example,  $\overline{a}$ operation on  $\boldsymbol{\mathsf{m}}=\boldsymbol{\mathsf{d}}$ irjer Difference: The difference (or minus) operation can

 $A - B = A \cap B'$ . For example:

 $100xxxxx - 10011xxx =$  $100xxxxx \cap (0xxxxxxx \cup x1xxxxxx \cup xx1xxxxxx$  $Uxxx0xxx \cup xxxx0xxx)$  $\phi = \phi \cup \phi \cup \phi \cup 1000$ xxxx  $\cup 100$ x $0$ xxx  $= 1000$ xxxx $\cup 100$ x0xxx.

#### header space analysis — reachability z) in a term results in a disjoint header. For example, der space analysis — rea a send the desired the desired the desired transfer of the desired terms of the desired terms of the desired o

can packets from host a reach host **b** a cineco *a* and **b** a

$$
R_{a\to b} = \bigcup_{a\to b \text{ paths}} \{T_n(\Gamma(T_{n-1}(\ldots \Gamma(T_1(h,p)\ldots)))\}
$$

#### header space analysis — reachability z) in a term results in a disjoint header. For example, der space analysis — rea a send the desired the desired the desired transfer of the desired terms of the desired terms of the desired o  $h$ *<sup>R</sup><sup>a</sup>*!*<sup>b</sup>* <sup>=</sup> [ pac *{Tn*((*T<sup>n</sup>*<sup>1</sup>(*......*((*T*1(*h, p*)*...*))*}*

can packets from host a reach host **b** a cineco *a* and **b** a are the transfer functions along the path. The switches in ICKELS IFOIN NO

$$
R_{a\to b} = \bigcup_{a\to b \text{ paths}} \{T_n(\Gamma(T_{n-1}(\ldots \Gamma(T_1(h,p)\ldots)))\}
$$

#### where for each path between *a* and *b*, *{T*1*, ..., T<sup>n</sup>*<sup>1</sup>*, Tn}* range reverse **b** range not necessarily headers transmitted by *a*, since headers may change in the change in the can find which packet headers which packet headers which packet headers which packet headers which packet headers which packet headers which packet headers which packet headers which packet

 $\rightarrow$   $S_{n-1}$   $\rightarrow$   $S_n$   $\rightarrow$  *b* path, then the original header sent If header  $h \subset H$  reached *b* along the  $a \rightarrow S_1 \rightarrow ...$ by *a* is:

can leave *a* and reach *b* by computing the range inverse.

$$
h_a = T_1^{-1}(\Gamma(\ldots(T_{n-1}^{-1}(\Gamma(T_n^{-1}((h,b))...)),
$$

not necessarily headers that  $\Gamma = \Gamma^{-1}$  $\frac{m}{2}$  change in transition  $\frac{1}{2}$ using the fact that  $\Gamma = \Gamma^{-1}$ .

## header space analysis — reachability

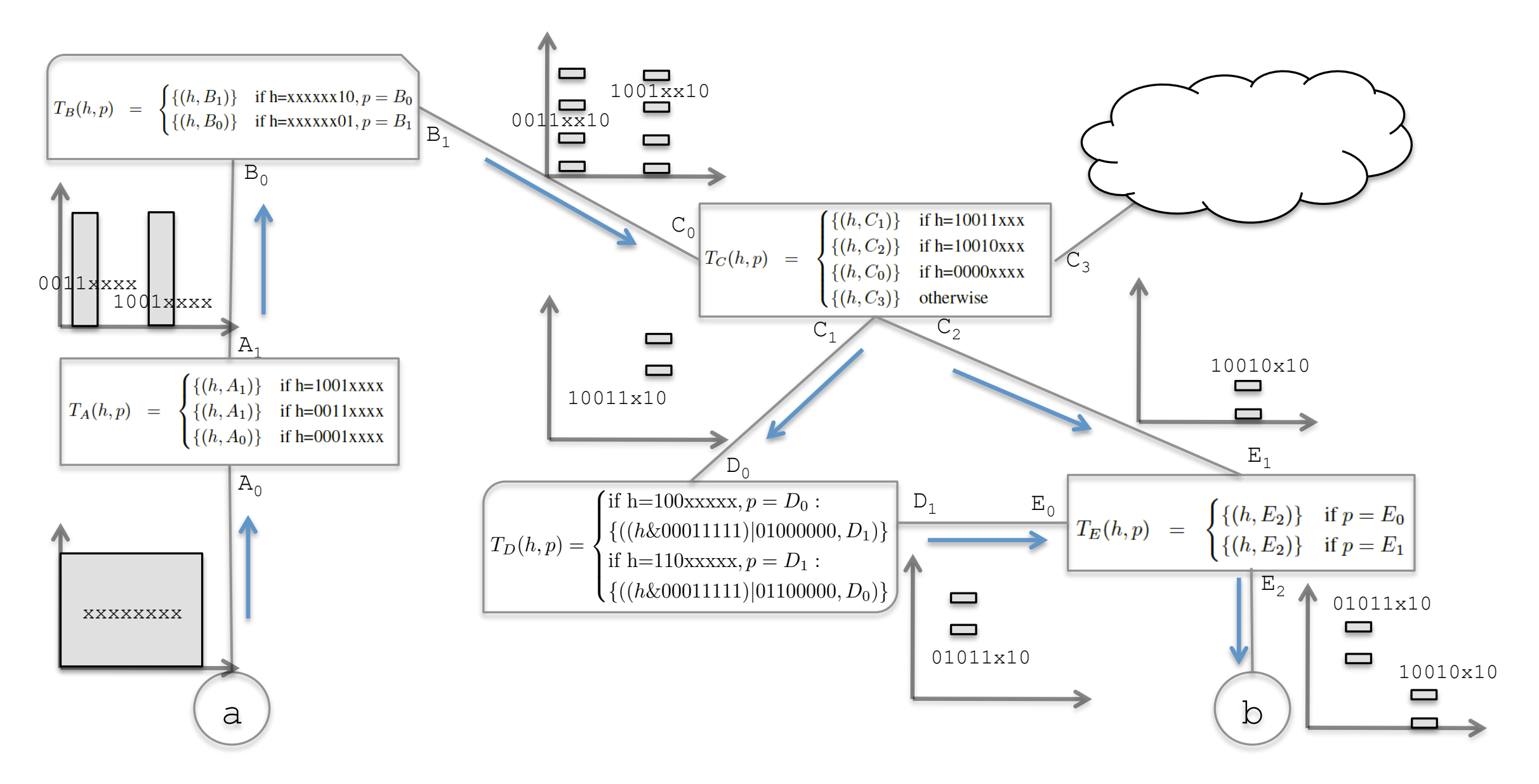

Figure 2: Example for computing reachability function from *a* to *b*. For simplicity, we assume a header length of 8 and show the first 4 bits on the x-axis and the last 4 bits on the y-axis. We show the range (output) of each transfer function composition along the paths that connect *a* to *b*. At the end, the packet headers that *b* will see from *a* are  $01011x10 \cup 10010x10$ .

#### header space analysis — reachability  $\mathbf{r} = \mathbf{r} - \mathbf{r}$  in Figure 2. Each box in Figure 2. Each box in Figure 2. Each box in Figure 2. Each box in Fig. ce analysis — reachability. ple, we only use 8-bit headers; since we can not be since we can not be since we can not be since we can not b

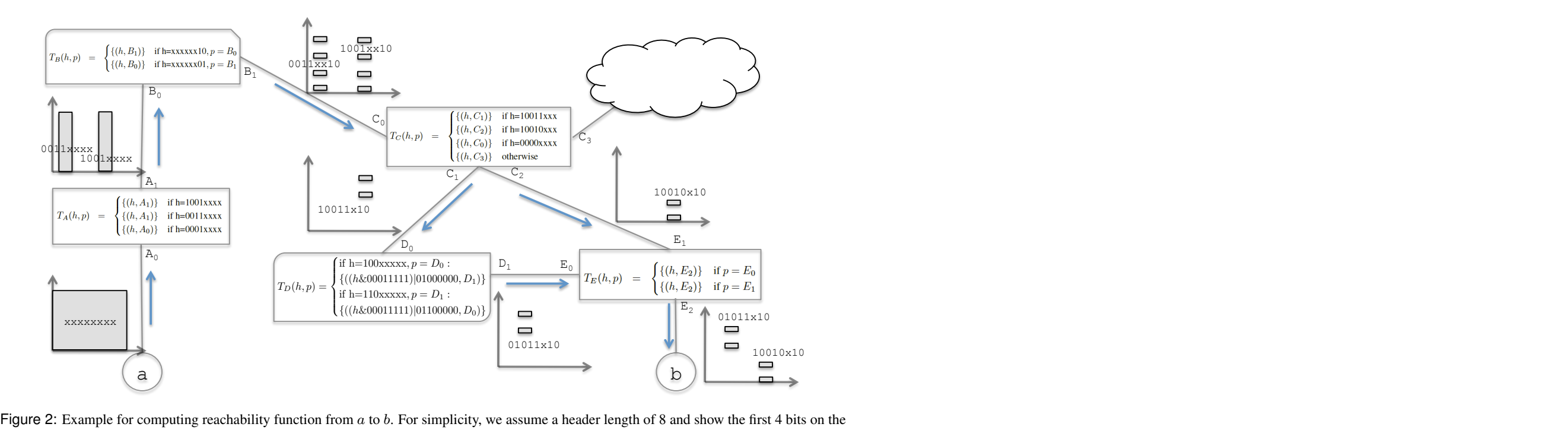

x-axis and the last 4 bits on the y-axis. We show the range (output) of each transfer function composition along the paths that connect *a* to *b*. At the end, the packet headers that *b* will see from *a* are  $01011x10 \cup 10010x10$ . next transfer function in the path, that connect a to b. The art

$$
R_{a \to b}(h, p) = \begin{cases} \text{if } h=10010x10, p = A_0: \\ \{(h, E_2)\} \\ \text{if } h=10011x10, p = A_0: \\ \{((h\&00011111)|01000000, E_2)\} \end{cases}
$$

pieces. Most of the flow division happens as a result

# complexity — reachability

worst case complexity

- -assume input of
	- $-R<sub>1</sub>$  wildcard expressions,  $R<sub>2</sub>$  transfer function rules
- $-$ output  $O(R_1R_2)$  wildcard expressions

### linear fragmentation assumption

- -as packet propagates to the core of the network, the match pattern will be less specific
- $cR$  rather than  $R^2$  where  $c \le R$
- running time becomes  $O(dR^2)$ 
	- $-d$  is the network diameter
	- $-$  R is the maximum number of forwarding rules in a router

brute force:  $O(2^L)$ 

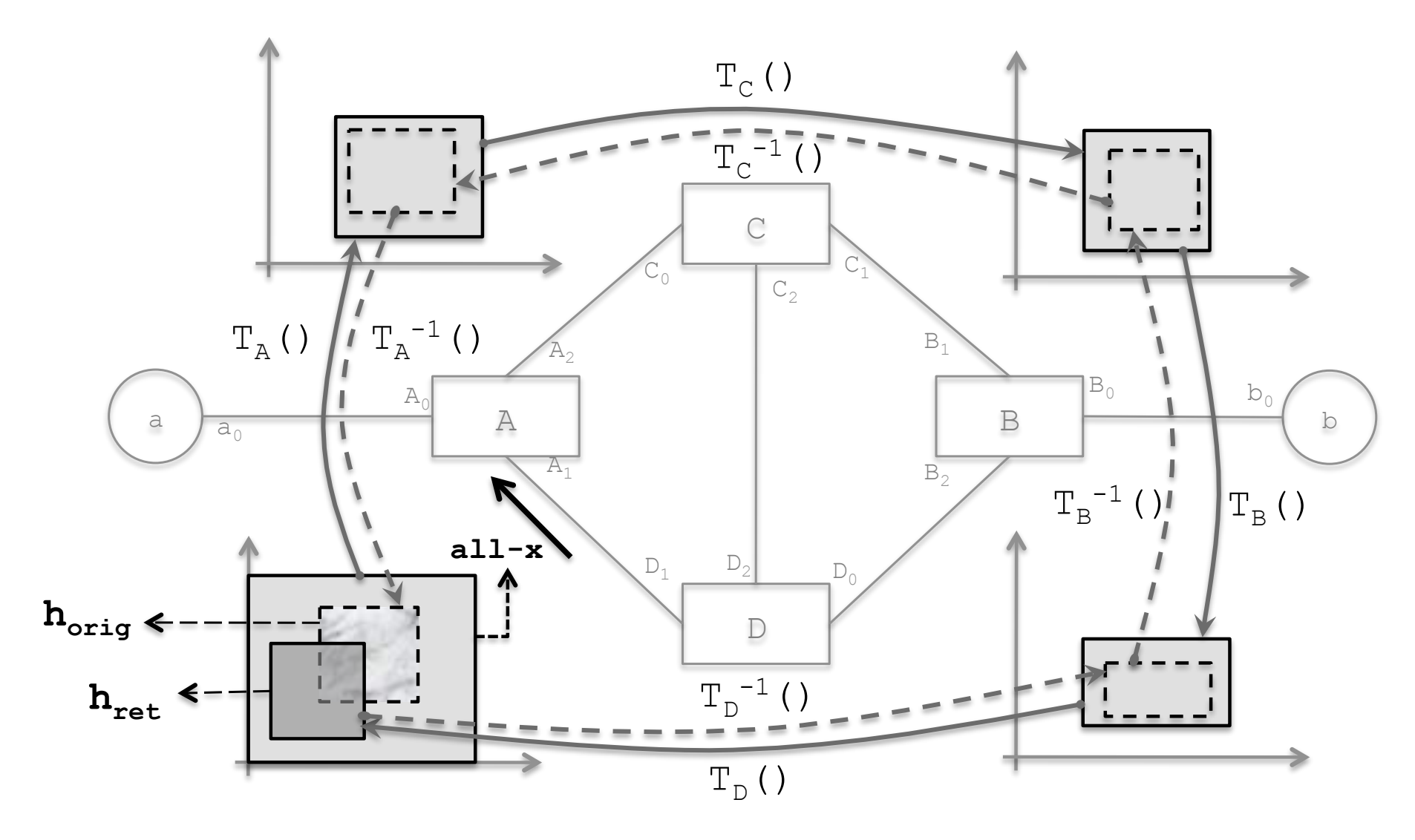

#### $F_{\text{F}}$  and  $F_{\text{F}}$  and  $F_{\text{F}}$  are running the loop detection algorithm algorithm algorithm algorithm algorithm algorithm algorithm algorithm algorithm algorithm algorithm algorithm algorithm algorithm algorithm al catch loop

rithm. The solid lines show the changes in the all-x test packet injected an all-x test packet header from each port show the process of detecting infinite loop, where *hret* is traced back to find *horig*, the part of all-x packet that caused *hret*. d track are infinite. For example, in the loop "*A* ! *C* ! *B* ! -inject an all-x test packet header from each port and track the packet

Vigits: -Hdr:All-x Port:  $A_1$ 

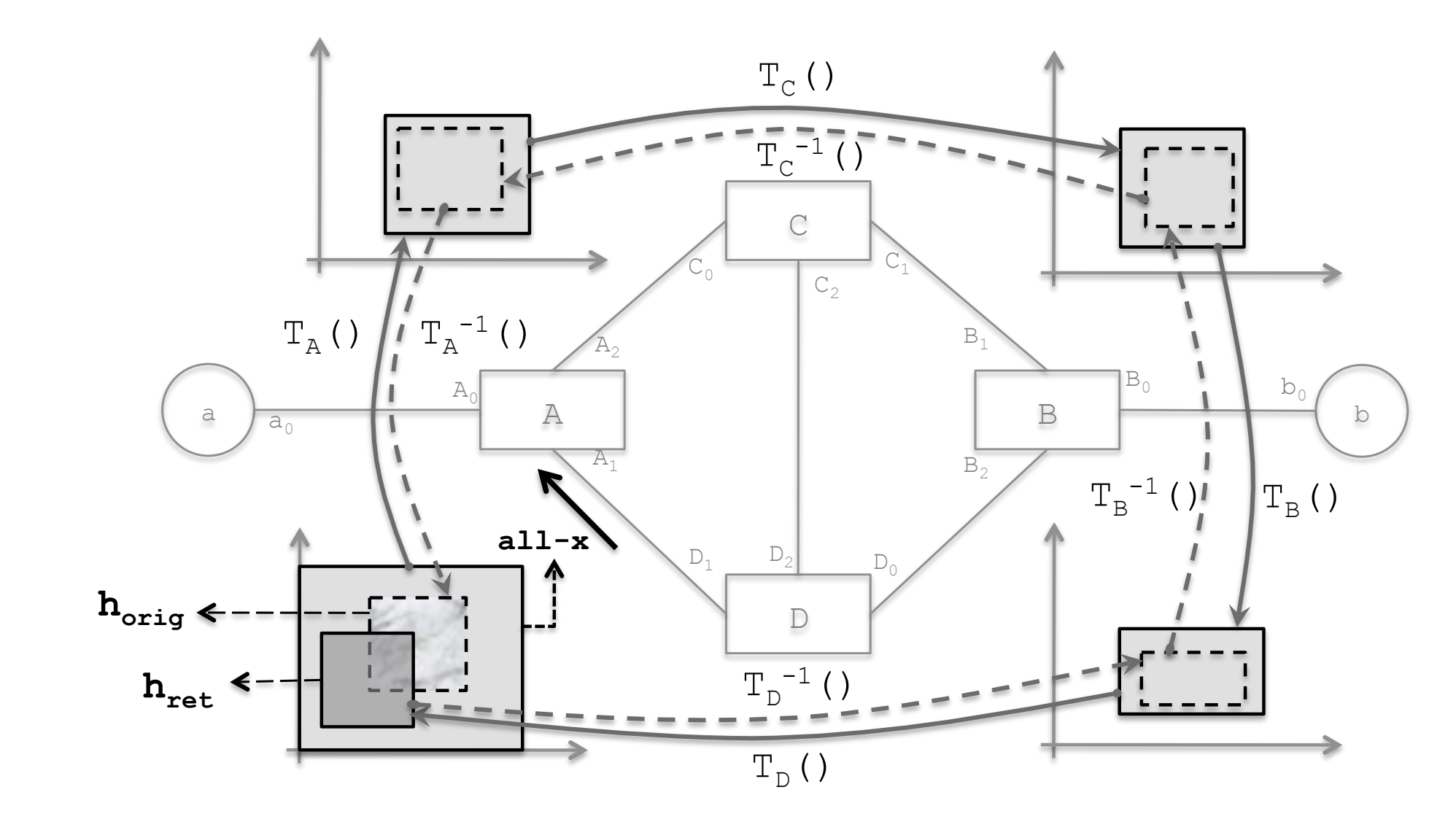

 $F_{\text{F}}(A)$ rithm. The solid lines show the changes in the all-x test packet injected  $f_{\text{orig}} = \varnothing$ show the process of detecting infinite loop, where *hret* is traced back finite loop  $-h_{\text{ret}} \cap h_{\text{orig}} = \emptyset$ 

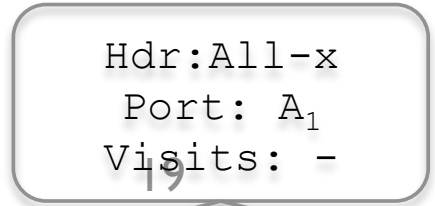

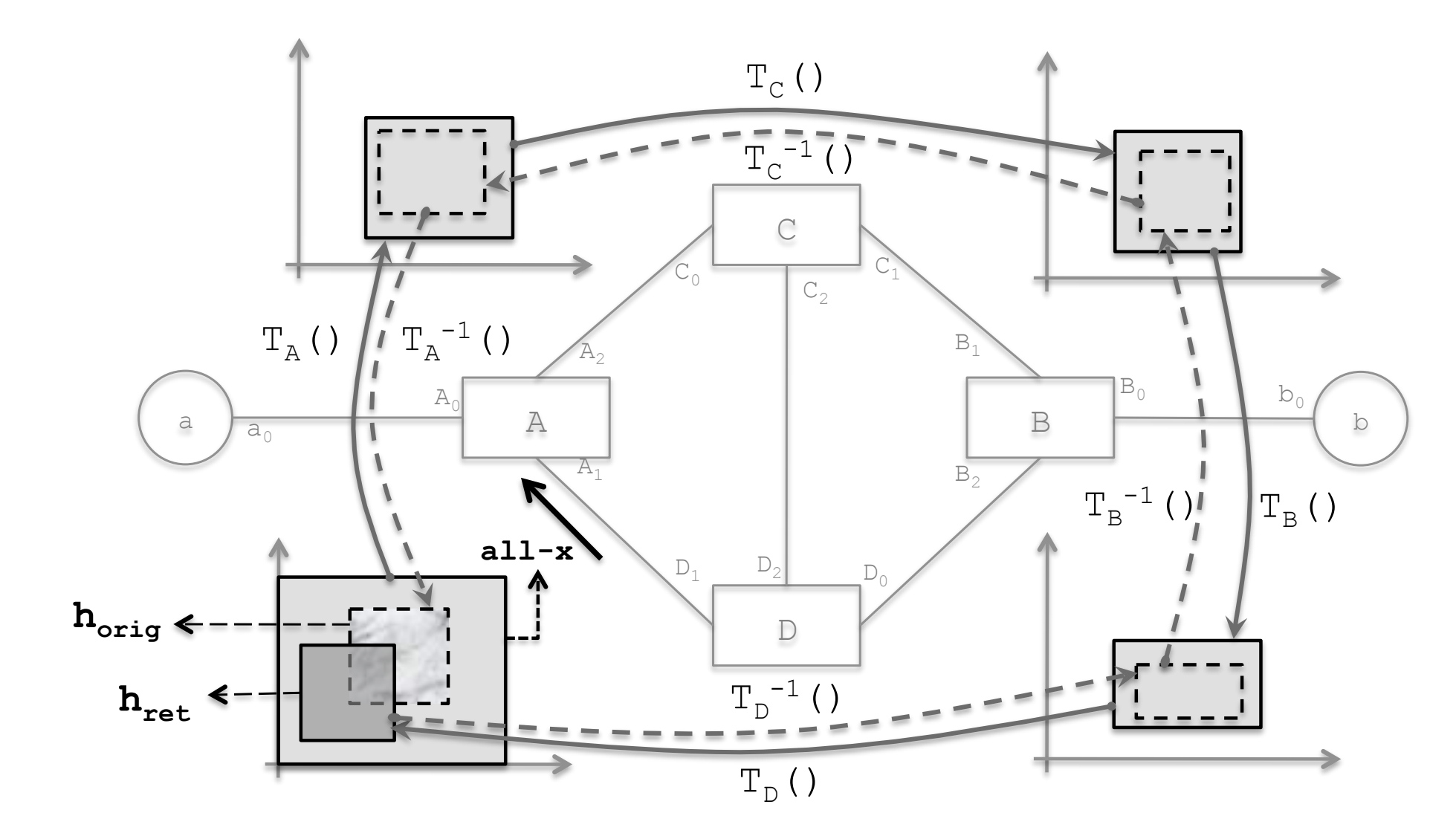

 $F_{\text{A}}$ rithm. The solid lines show the changes in the all-x test packet injected **h**<sub>orig</sub> and *h*<sub>orig</sub> to the integration port as *h*<sub>orig</sub> as *h*<sub>0</sub>  $\alpha$ <sup>1</sup> show the process of detecting infinite loop, where *hret* is traced back infinite loop -hret ⊆ horig

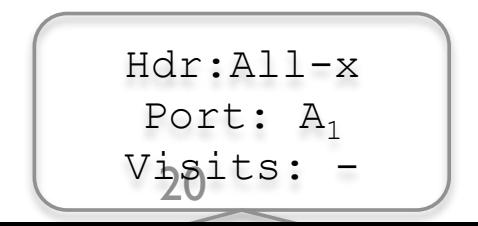

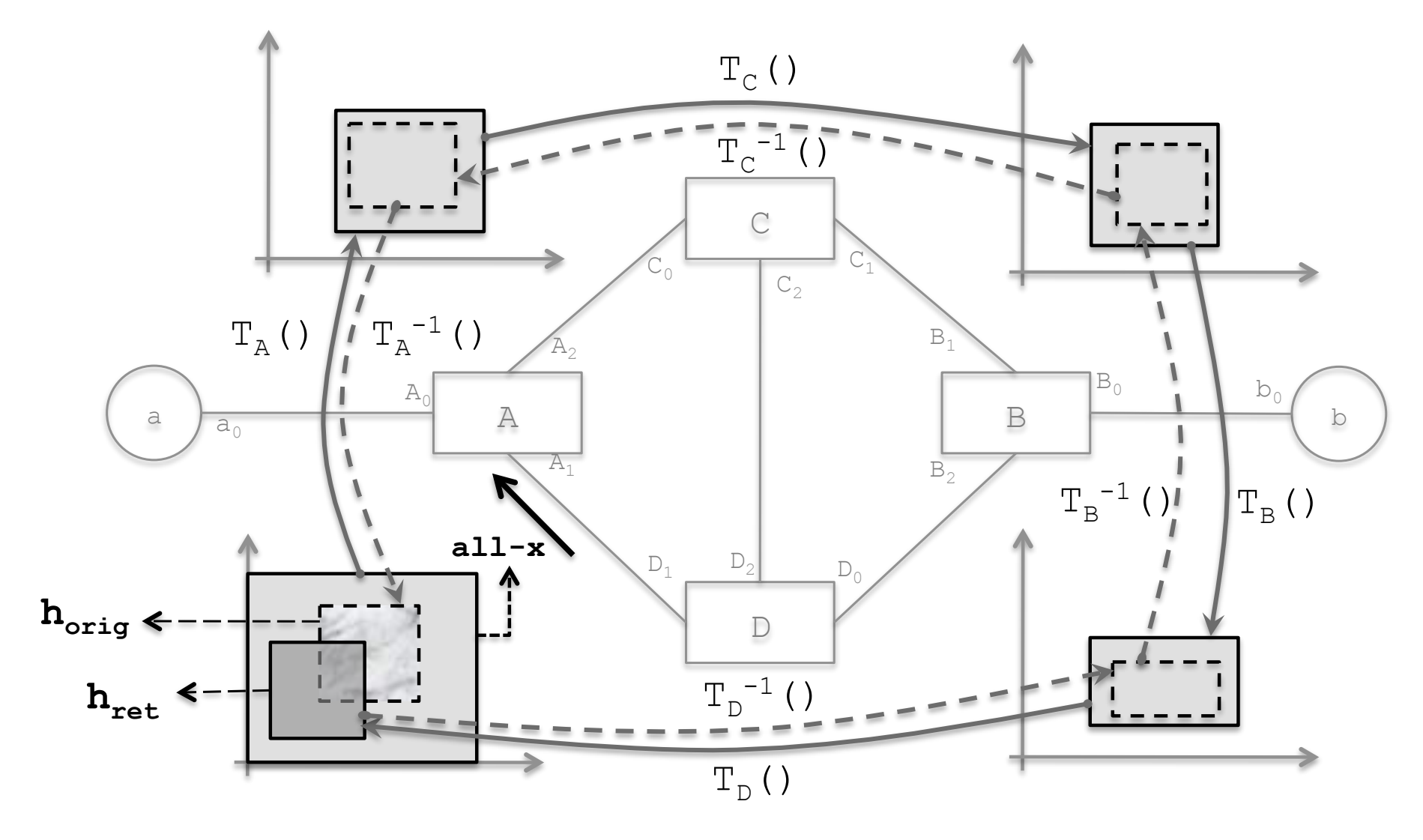

 $(finite and infinite)$ rithm. The solid lines show the changes in the all-x test packet injected mixed (finite and infinite)

 $\mathbf{A} \cdot \mathbf{r}$  (h<sub>ret</sub>  $\subseteq$  h<sub>orig</sub>) or h<sub>ret</sub>  $\cap$  h<sub>orig</sub> =  $\varnothing$ show the process of detecting infinite loop, where *hret* is traced back -neither (hret ⊆ horig) or hret ∩ horig = <sup>∅</sup>

-h<sub>ret</sub> - h<sub>orig</sub> is finite loop

- examine h<sub>ret</sub> ∩ h<sub>orig</sub>

Vigits: -Hdr:All-x Port:  $A_1$ 

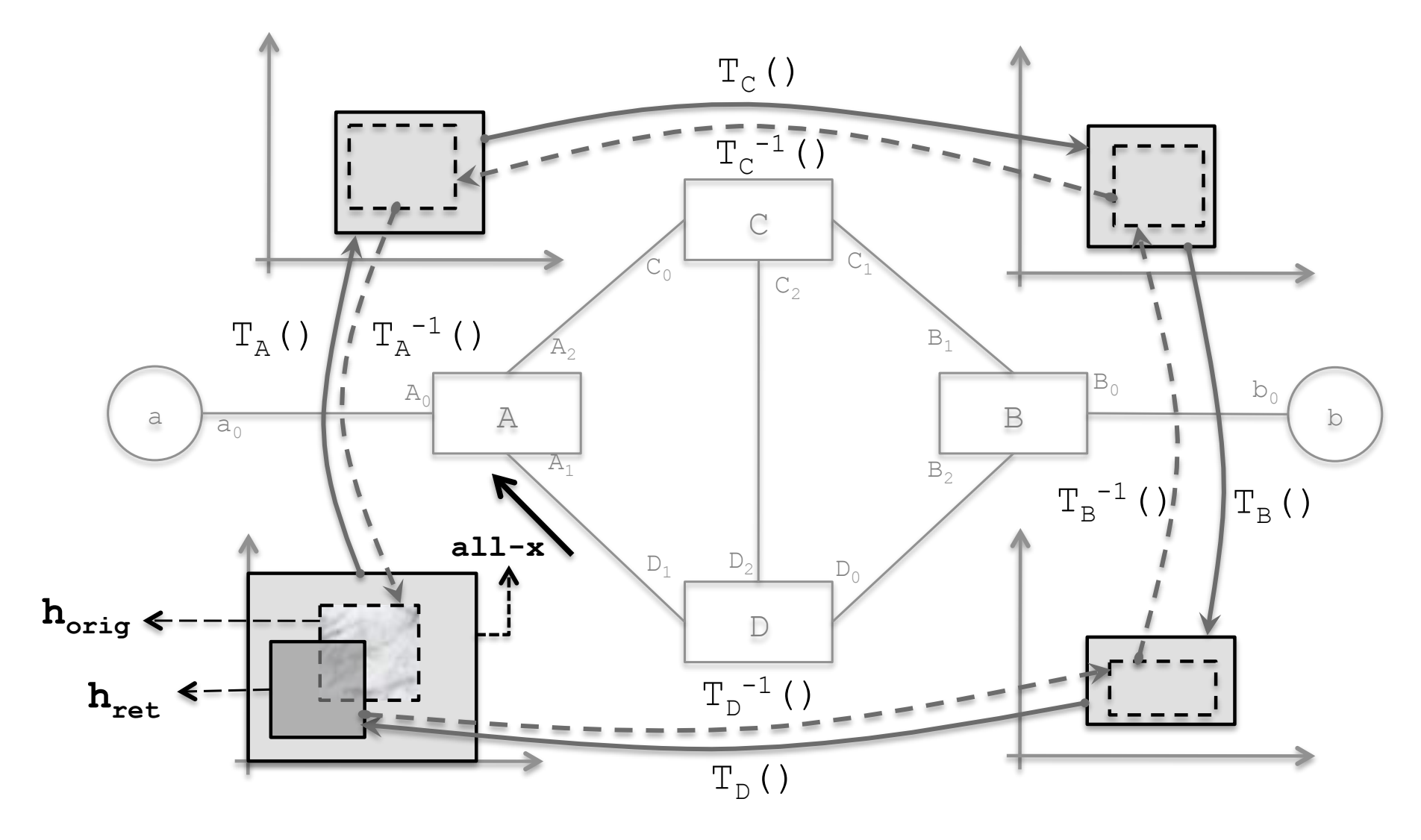

Visits: -

 $(finite and infinite)$ rithm. The solid lines show the changes in the all-x test packet injected mixed (finite and infinite)

 $\mathbf{A} \cdot \mathbf{r}$  (h<sub>ret</sub>  $\subseteq$  h<sub>orig</sub>) or h<sub>ret</sub>  $\cap$  h<sub>orig</sub> =  $\varnothing$ show the process of detecting infinite loop, where *hret* is traced back -neither (hret ⊆ horig) or hret ∩ horig = <sup>∅</sup>

-h<sub>ret</sub> - h<sub>orig</sub> is finite loop

 $M$  $\sim$ All-x  $P$  examine h<sub>ret</sub> ∩ h<sub>orig</sub>, what  $P$ ex<sup>t?</sup>

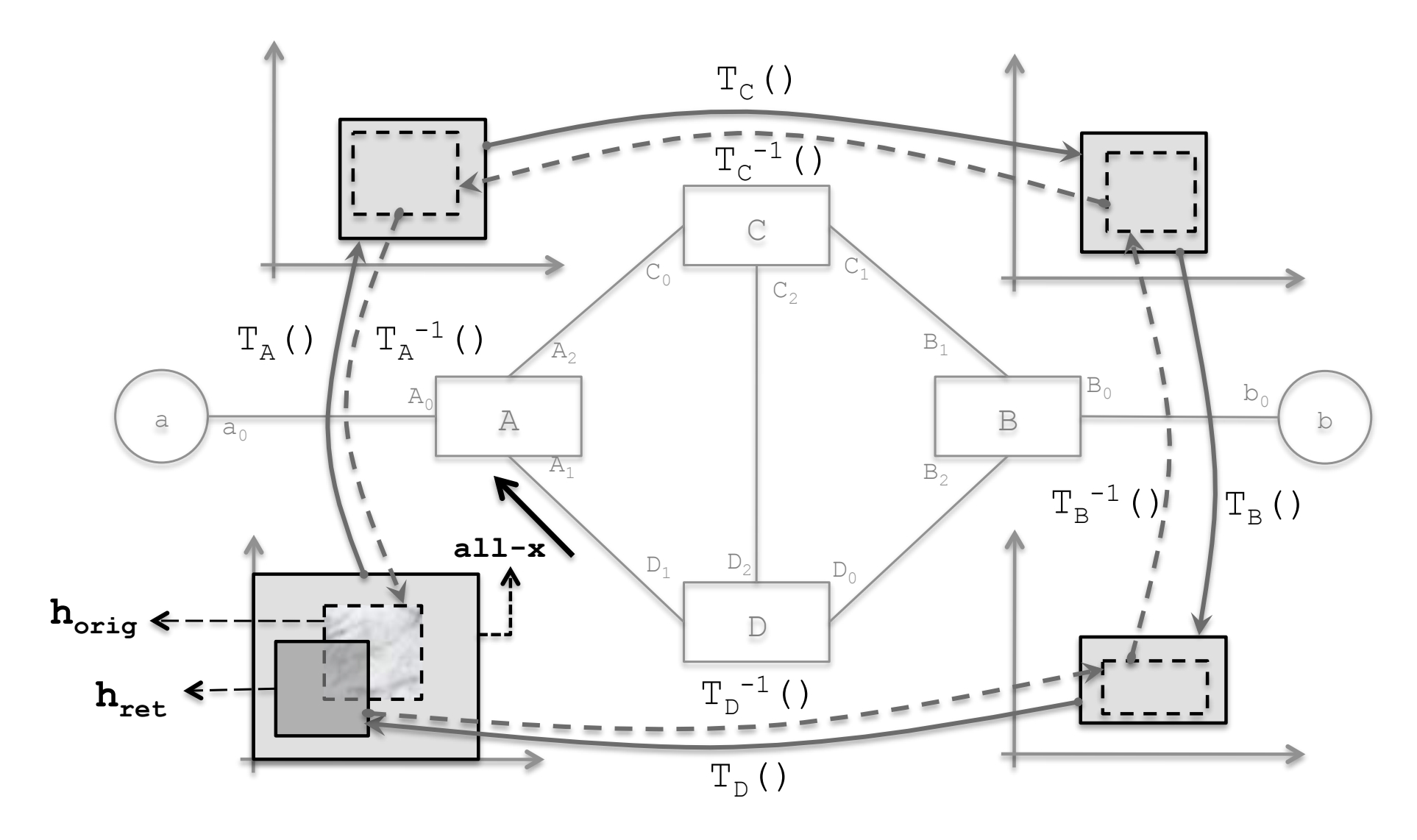

 $\text{Re} \ln \text{Re} \cap \ln \text{Im} \alpha$ rithm. The solid lines show the changes in the all-x test packet injected examine hret ∩ horig

- $f{h}_{\text{net}} := h_{\text{net}} \cap h_{\text{crit}}$  repeat until either finit show the process of detecting infinite loop, where *hret* is traced back  $\mathbf{r}$  infinite are infinite. For example, in the loop "*A* ! *C* ! *B* ! Findefine h<sub>ret</sub> := h<sub>ret</sub> ∩ h<sub>orig</sub>, repeat until either finite or infinite
- to find *horig*, the part of all-x packet that caused *hret*. -at most 2<sup>L</sup> iterations

Vigits: -Hdr:All-x Port:  $A_1$ 

header space analysis — slice isolation overlap with regions belonging to existing slices. Conheader space analysis — slice isolation card expressions used to describe any slice's reservation network space *Na, N<sup>b</sup>* 2 *N* , *<sup>N</sup><sup>a</sup>* <sup>=</sup> *{*(↵*i, pi*)]*<sup>p</sup>i*2*<sup>S</sup> } , N<sup>b</sup>* <sup>=</sup> *{*(*i, pi*)]*<sup>p</sup>i*2*<sup>S</sup> }*  $n$ and *N* is the total number of slices in the network.

two slices, a and b with regions N<sub>a</sub>, N<sub>b</sub>  $N_a = \{(\alpha_i, p_i)|_{p_i \in S}\}\; ,\; N_b = \{(\beta_i, p_i)|_{p_i \in S}\}\; ,$ *p<sup>i</sup>* 2 *S* are individual ports in each slice.  $b - \sqrt{\left(\frac{\mu_i}{p_i}\right)} p_i \in S$  $N_a = \{(\alpha_i, p_i)]_{p_i \in S}\}, \quad N_b = \{(\beta_i, p_i)\}$  $I_t$  the two slip terms of  $p_i \in S$ 

 $\rho_i$  isolated  $\alpha_i \cap \beta_i = \phi$ If the two slices do not overlap, they have no header  $s \circ \bigcap_{i=1}^n a_i$ for  $\alpha_i \cap \beta_i = \varphi$ 

 $s \circ \sigma$  i.e.,  $\sigma$ intersection and how (which headers) by finding  $\mathbf{r}$ 

$$
N_a \cap N_b = \{ (\alpha_i \cap \beta_i, p_i) \}_{p_i \in N_a \& p_i \in N_b} \}
$$

## header space analysis — slice isolation

detecting leakage

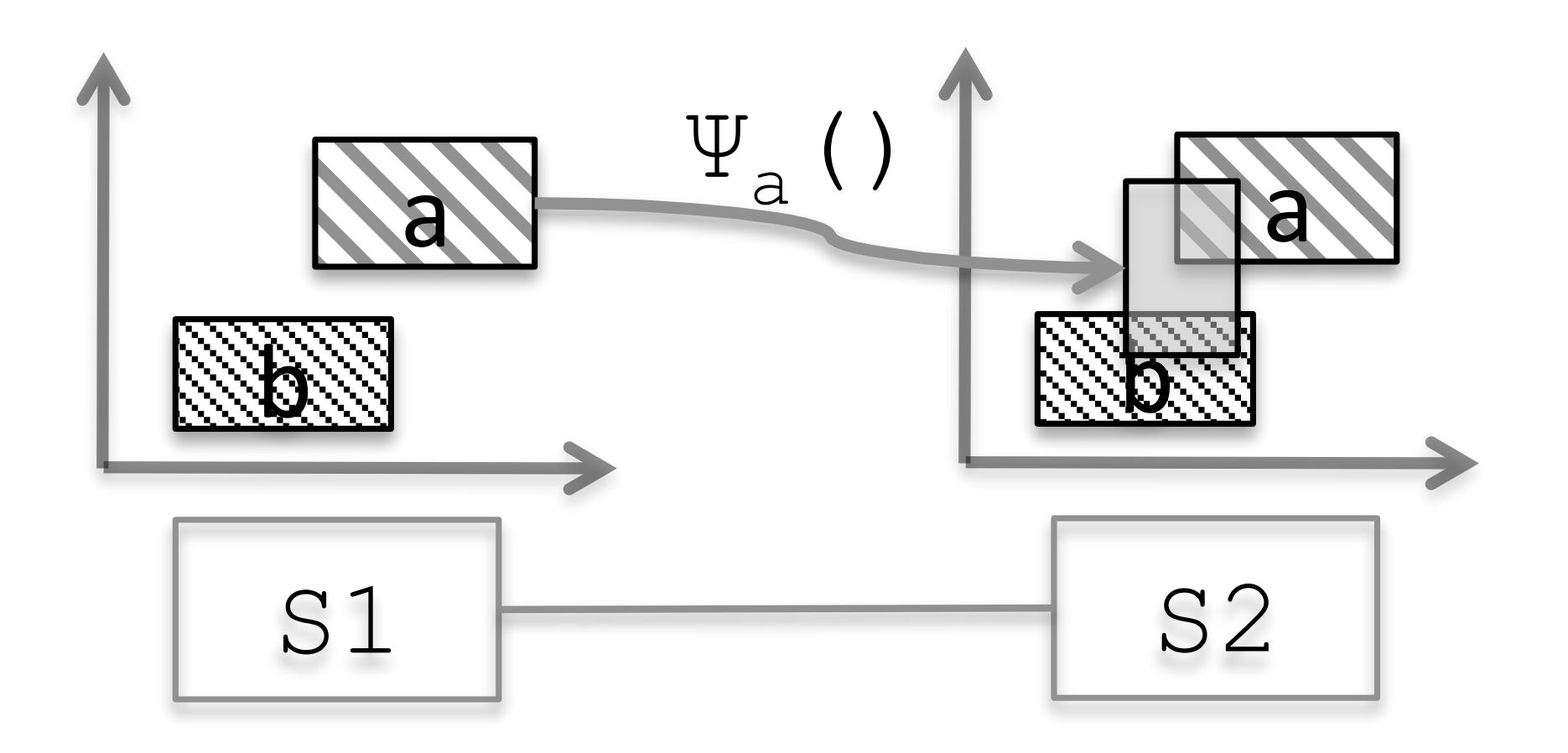

# implementation

### HSA is really just

-simulation + header space optimization

# implementation

### HSA is really just

-simulation + header space optimization

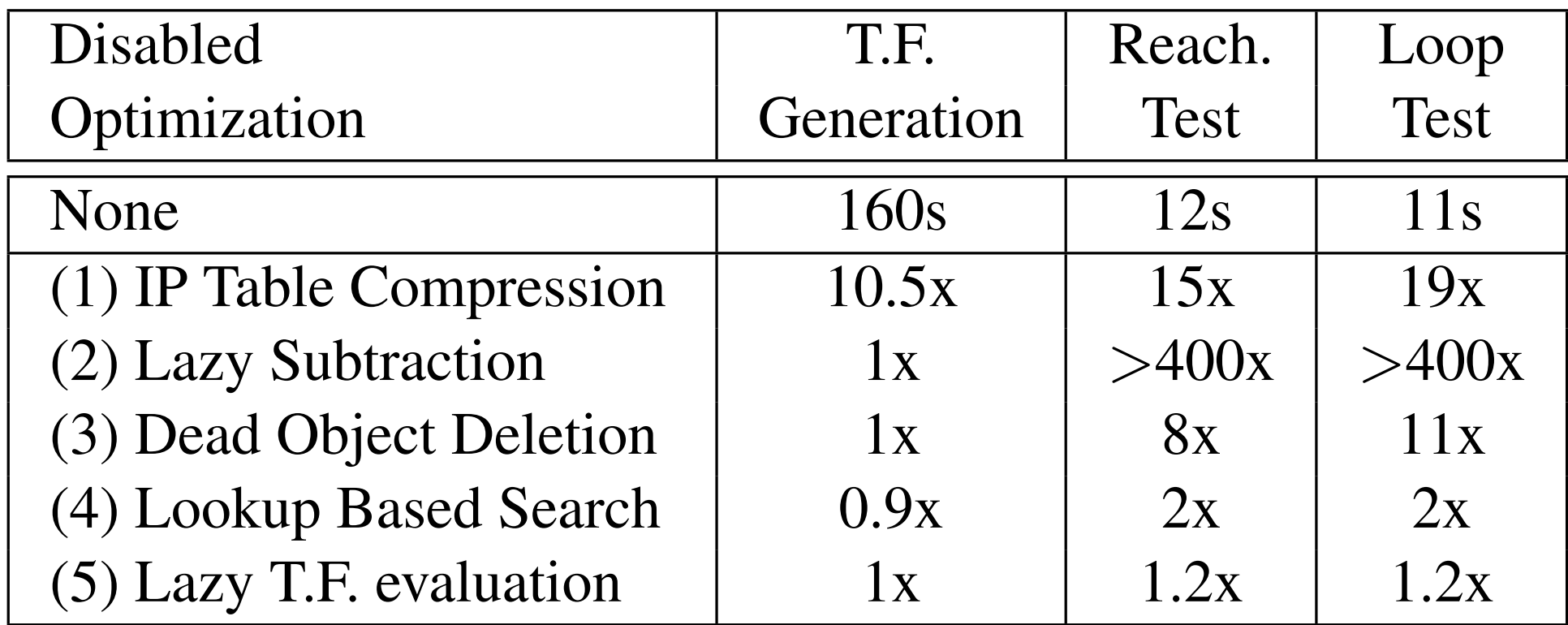

Table 1: Impact of optimization techniques on the runtime of the reachability and loop detection algorithms.

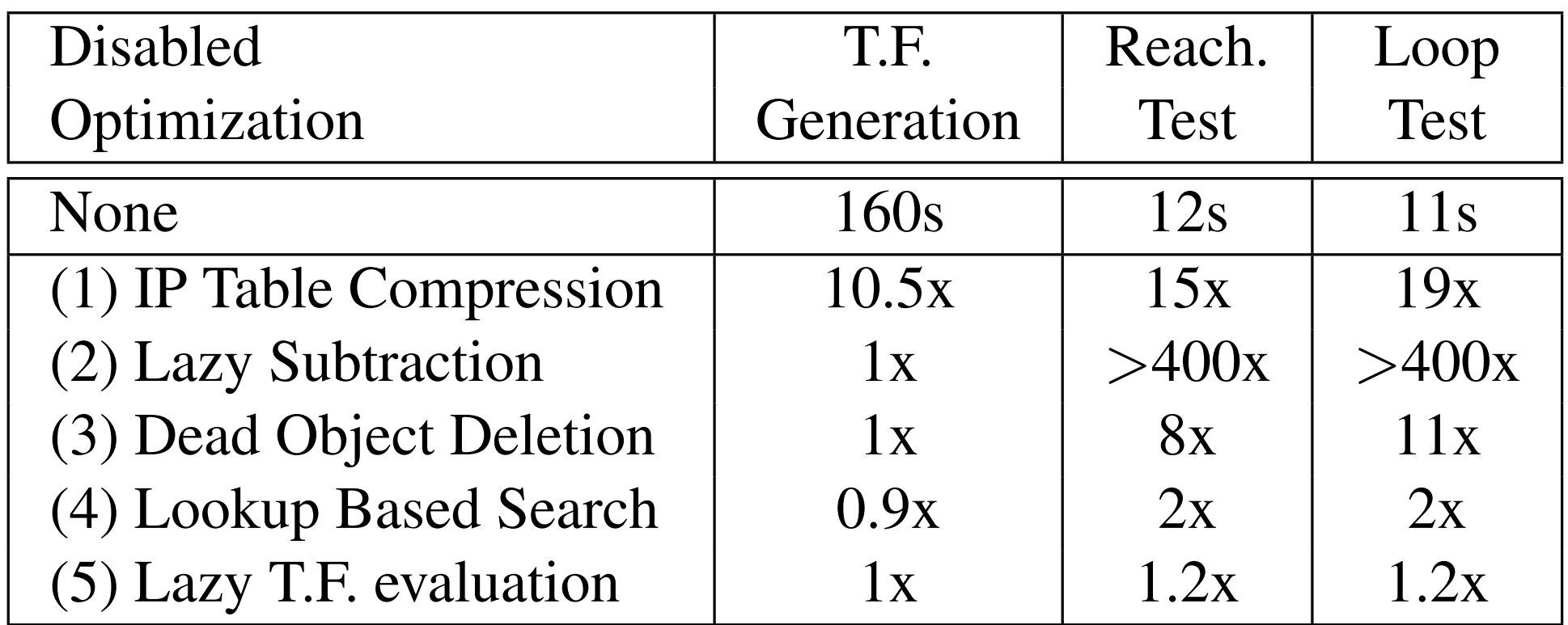

Table 1: Impact of optimization techniques on the runtime of the reachability and loop detection algorithms.

### IP table compression

-use well known technique to reduce the number of transfer functions " use well known technique to reduce the number of transfer tions is around 10,000 x transformation in the top that the top the top that the top that the top that the top

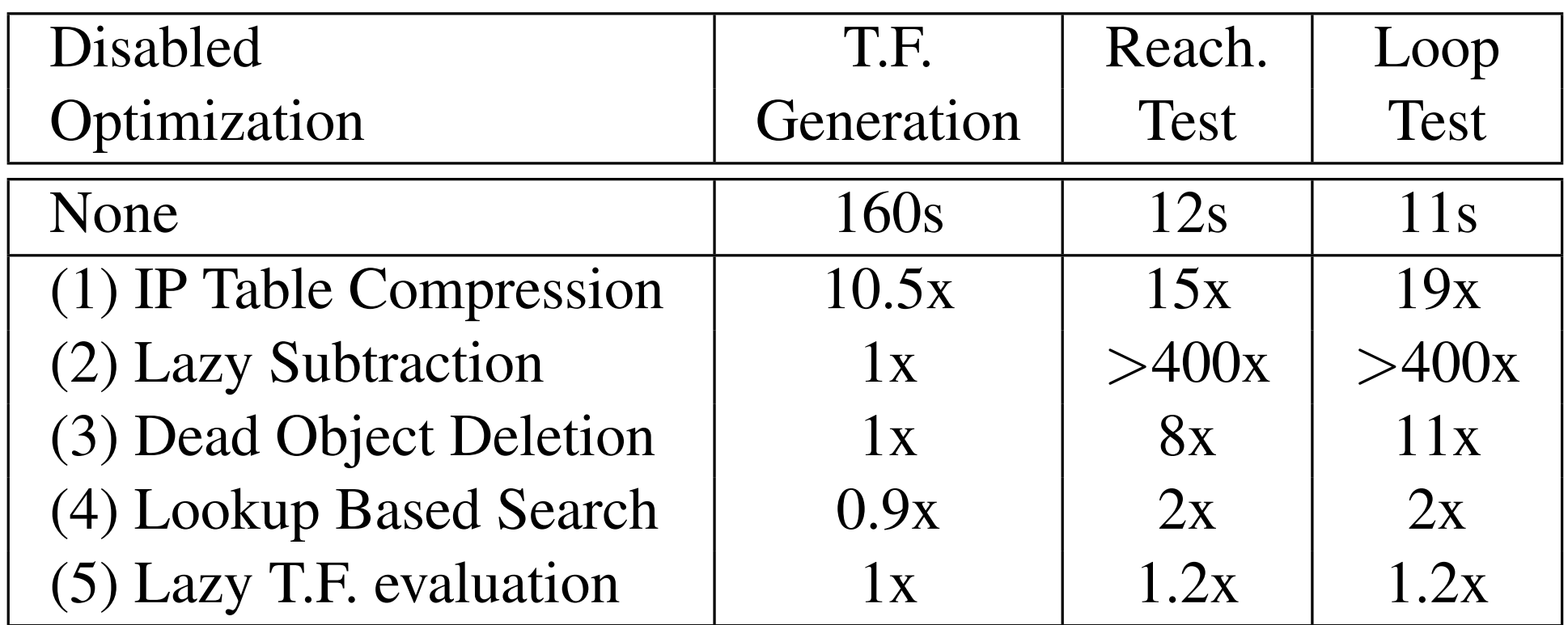

Table 1: Impact of optimization techniques on the runtime of the reachability and loop detection algorithms.

### lazy subtraction

- -e.g., longest prefix match with 10.1.1.x and 10.1.x.x  $\blacksquare$  e.g., longest prefix match with  $\blacksquare$  0.1.1. $\times$  and  $s. \times 10^{-10}$
- -allow **∪**{wi} **∪**{wj}, delay the expansion of terms during intermediate steps  $\frac{1}{2}$  allow  $\frac{1}{2}$   $\frac{1}{2}$   $\frac{1}{2}$   $\frac{1}{2}$   $\frac{1}{2}$  delay the expansion of 1  $t_i = \begin{bmatrix} t_i & t_{i+1} \\ t_i & t_{i+1} \end{bmatrix}, \quad \text{and} \quad t_i = \begin{bmatrix} t_i & t_{i+1} \\ t_i & t_{i+1} \end{bmatrix}$ to a total. details of the details of the such a table. Lazy Evaluation of Transfer Function Rules: It is

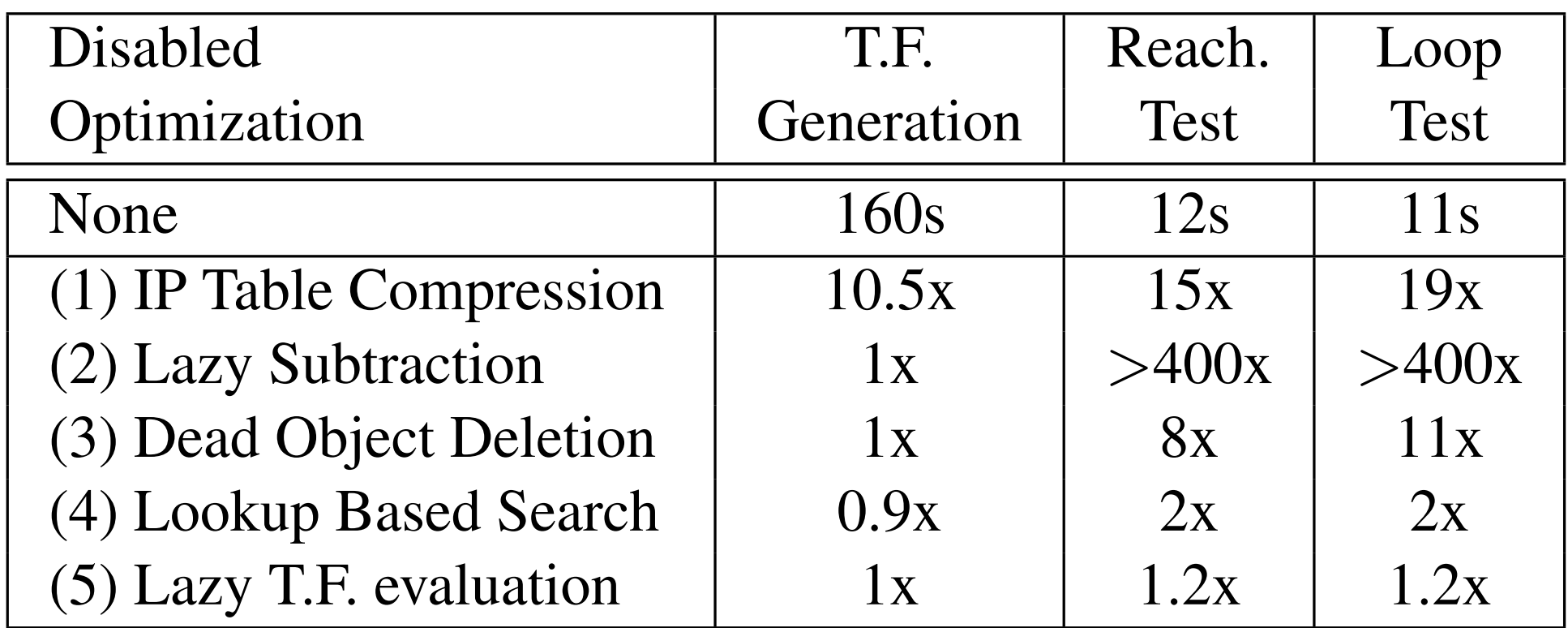

Table 1: Impact of optimization techniques on the runtime of the reachability and loop detection algorithms.

### dead object deletion

- -lazy subtraction masks empty header space - lazy subtraction masks empty header space
- -quick test for detecting empty header space the orthogonal, the original effect of and the original effect of all  $\frac{1}{2}$ the same is a through the surfly measure of the top same that

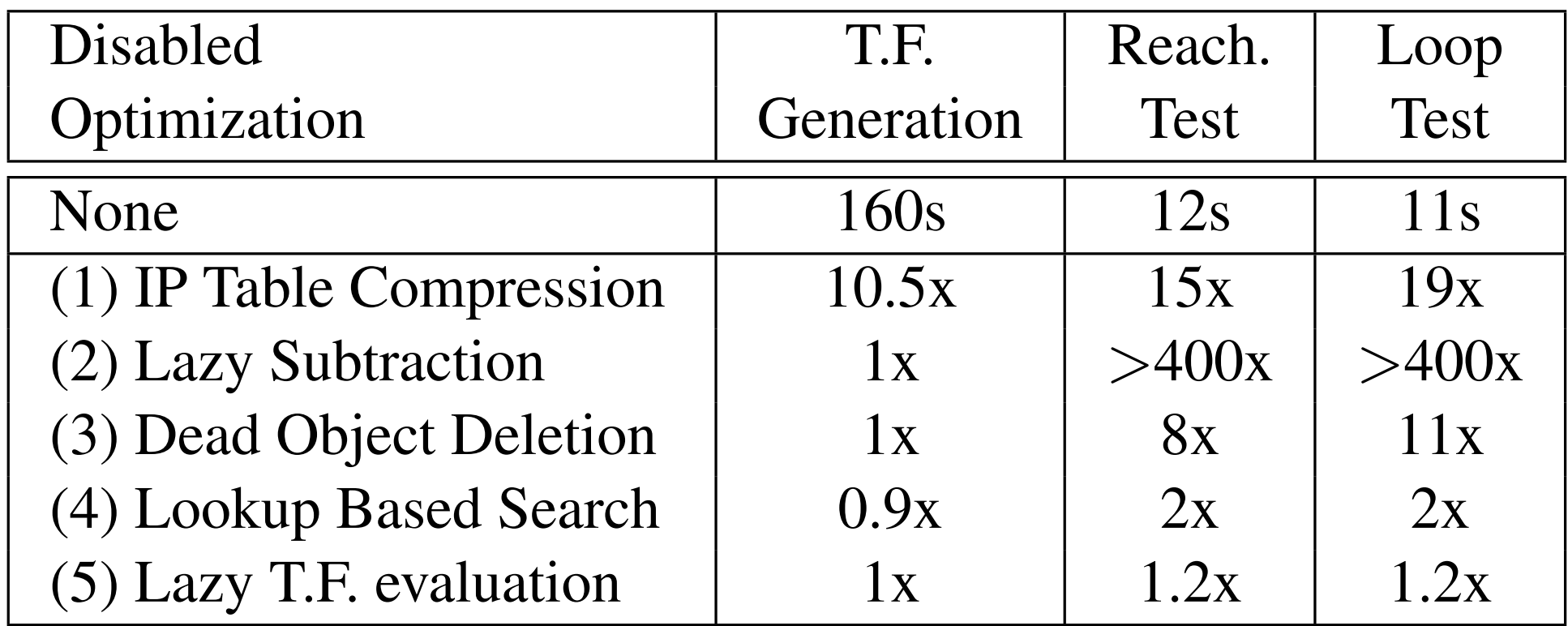

Table 1: Impact of optimization techniques on the runtime of the reachability and loop detection algorithms.

tions are orthogonal, the orthogonal, the orthogonal, the orthogonal, the overall effect of all optimiza-<br>The orthogonal, the orthogonal, the orthogonal, the orthogonal, the orthogonal, the orthogonal, the orthogonal

#### lookup based search -avoid linear search via a lookup table tion inflated running and the extending time and the optimization of the optimizable termine the optimization o

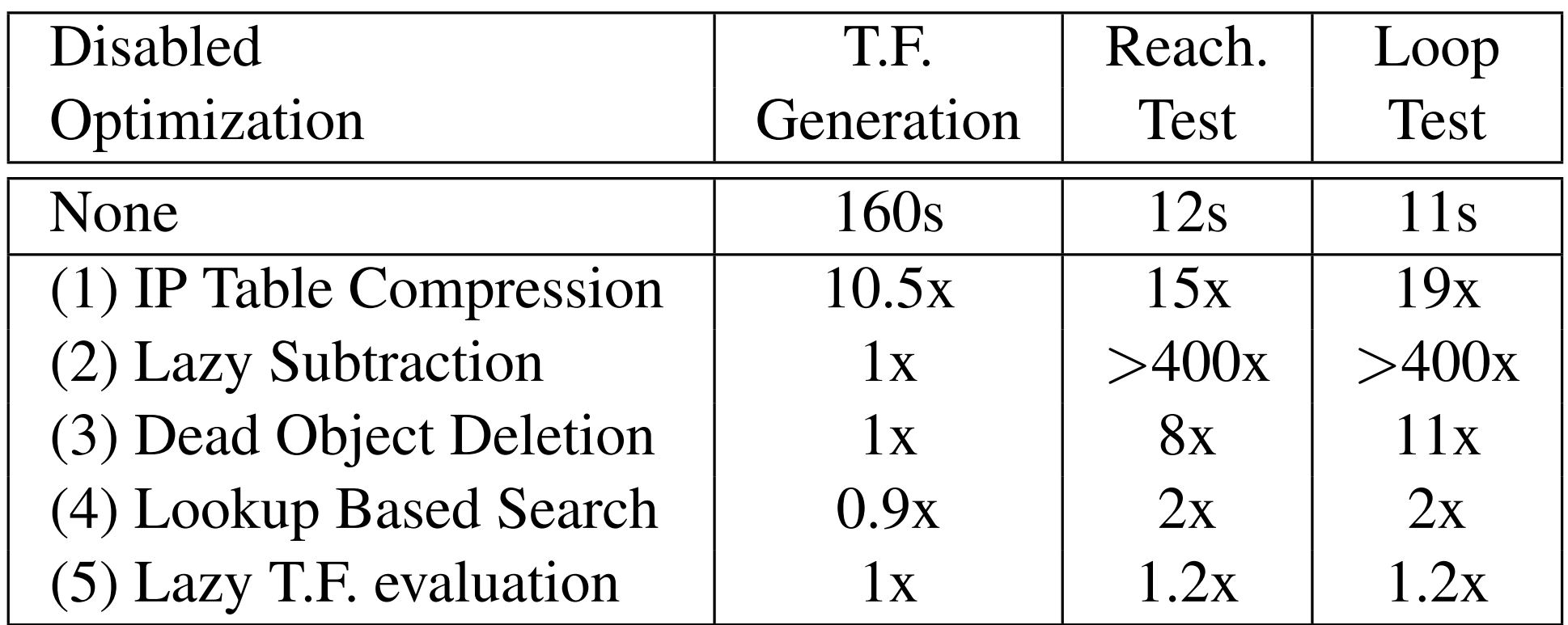

Table 1: Impact of optimization techniques on the runtime of the reachability and loop detection algorithms.

#### lazy evaluation of transfer function rules avoid inefficient linear search via a lookup table that re- $\mathbf S$  all wildcard rules that may intersect with the (pos-

- -cross-product of orthogonal rules tion inflated running running time series the cross-product of orthogonal rules
- -use commutativity to delay computation of transfer functions of one set of rules until the end tions are or the original effect of  $\epsilon$ tions is a to the state of mulges in the state of the state of the state of the state of the state of the state of the state of the state of the state of the state of the state of the state of the state of the state of the to be a top and the set of the set of the set of the set of the set of the set of the set of the set of the set of the set of the set of the set of the set of the set of the set of the set of the set of the set of the set nefar functione

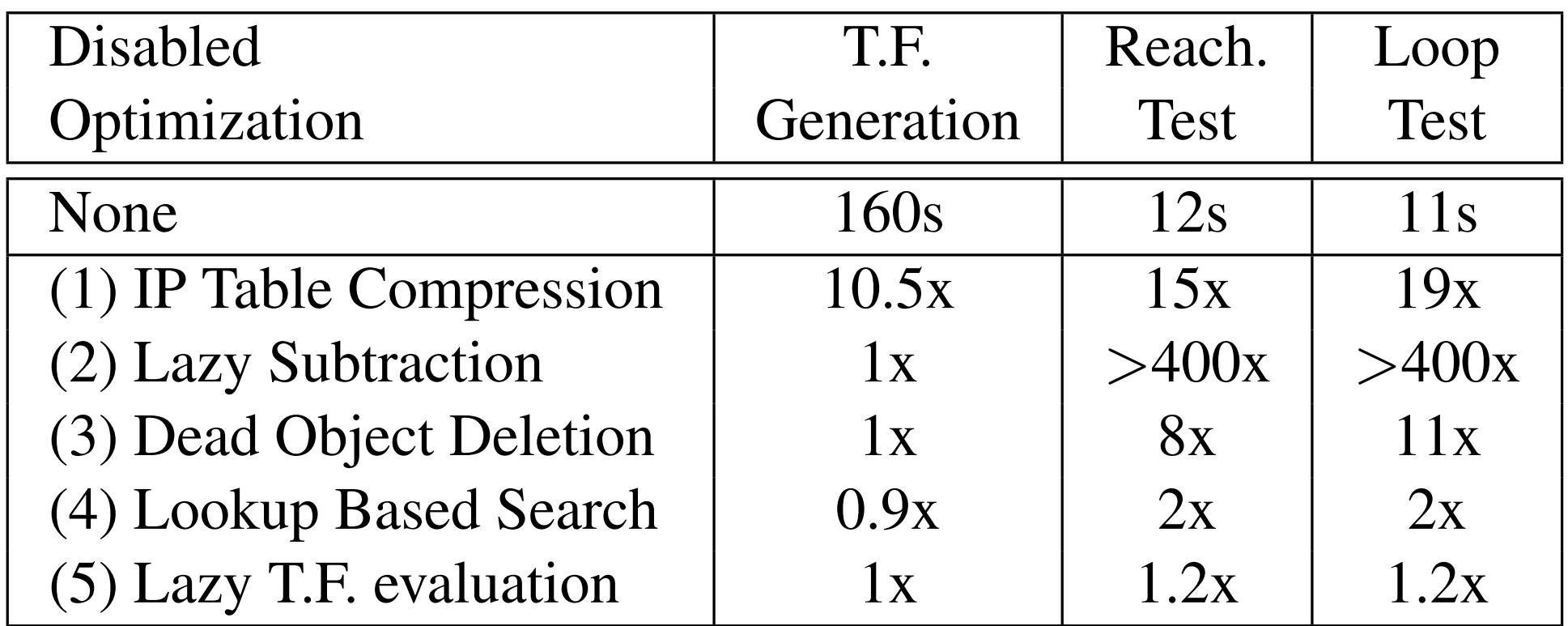

Table 1: Impact of optimization techniques on the runtime of the reachability and loop detection algorithms.

#### question

-<br>- what will be the combined effects of the optimization techniques, and explain why. - what will be the combined effects of the optimization  $t \in \mathbb{R}$  is around 10,000  $\mathbb{R}$  from a total from  $\mathbb{R}$ .

### verification of an enterprise network

- -goals: usability & performance
- -scenarios: reachability, loop

### verification of an enterprise network

- -goals: usability & performance
- -scenarios: reachability, loop
- checking slice isolation

### verification of an enterprise network

- -goals: usability & performance
- -scenarios: reachability, loop
- checking slice isolation

## evaluation — enterprise network

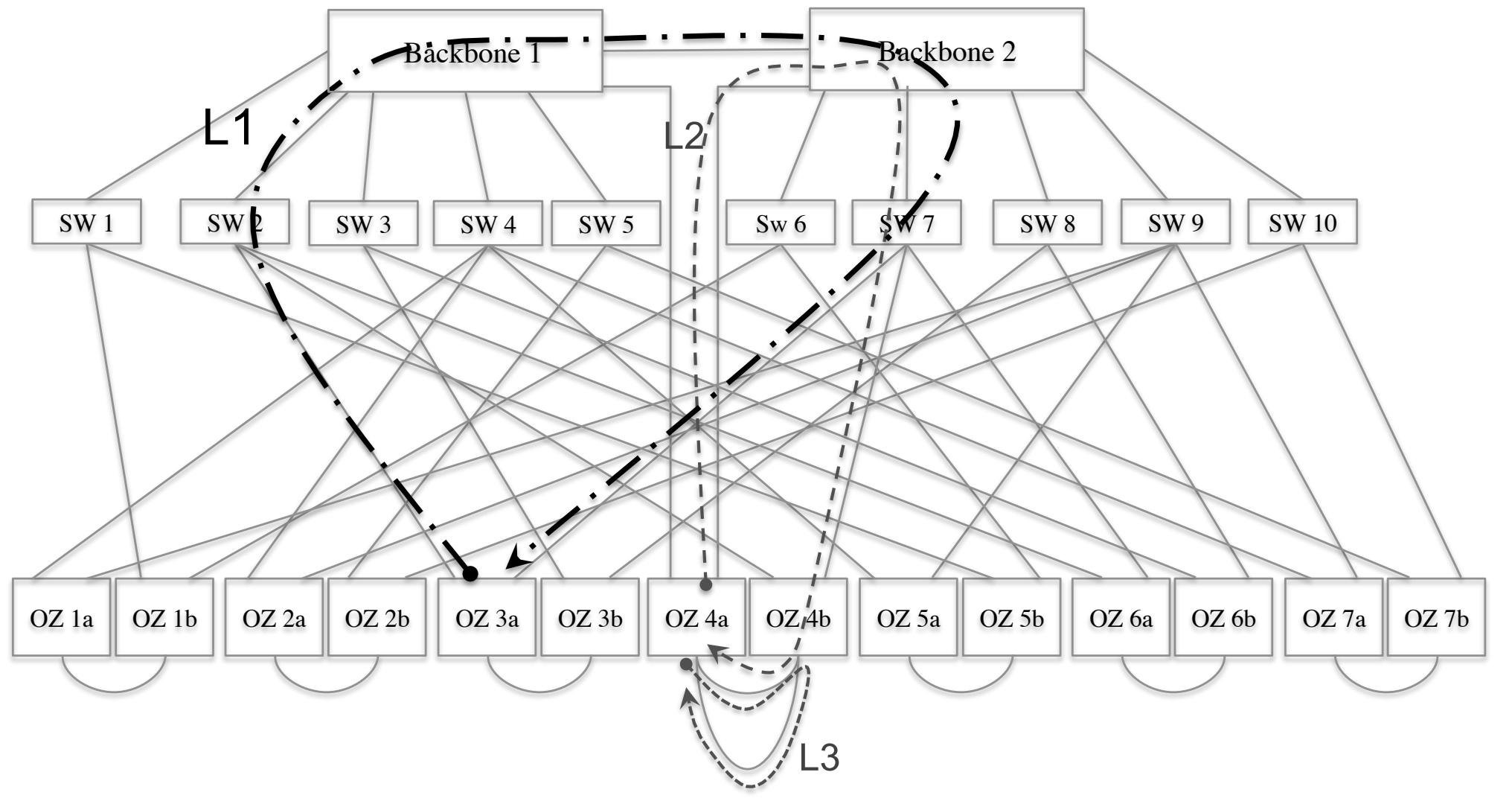

#### setup 7.1 Verification Of An Enterprise Network  $\mathcal{L}$

- Stanford backbone network where  $\mathbf{w}$ tord backbone network
- Jeannor d'Euchborie neuvoir.<br>- 757,000 forwarding entries, 1,500 ACL rules faculty, and five /16 IPv4 subnets, Stanford is a relatively  $\alpha$ , open infinite loops was directed by bridge learning. The loops in the loops in the loops of  $\alpha$
- -tests on a Macbook Pro, ...  $\overline{\phantom{a}}$ s on a Macbool

#### evaluation — loops avaluation — Ior action between protocols is often done manually. Such

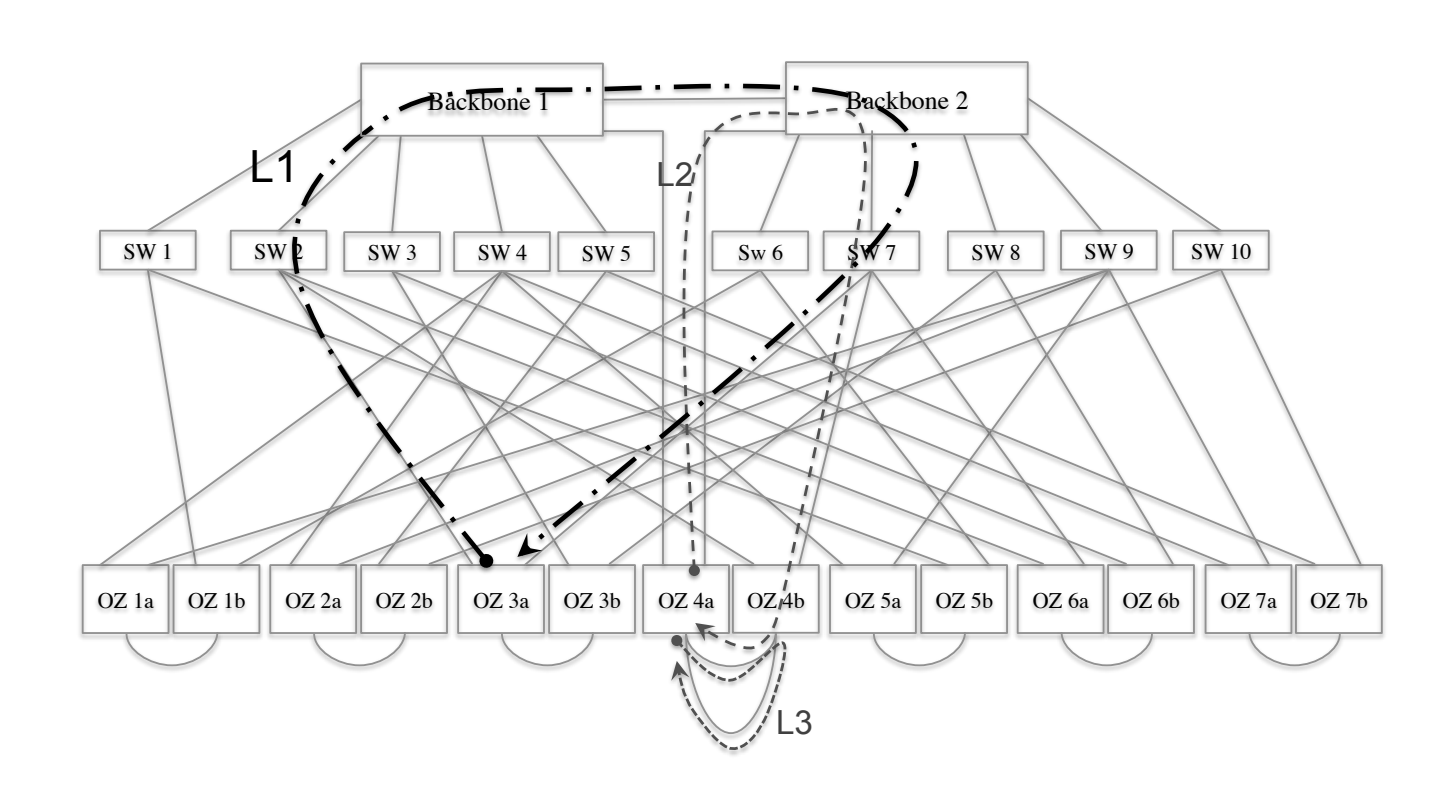

- -injected test packets from 30 ports
- -found 12 infinite loop paths

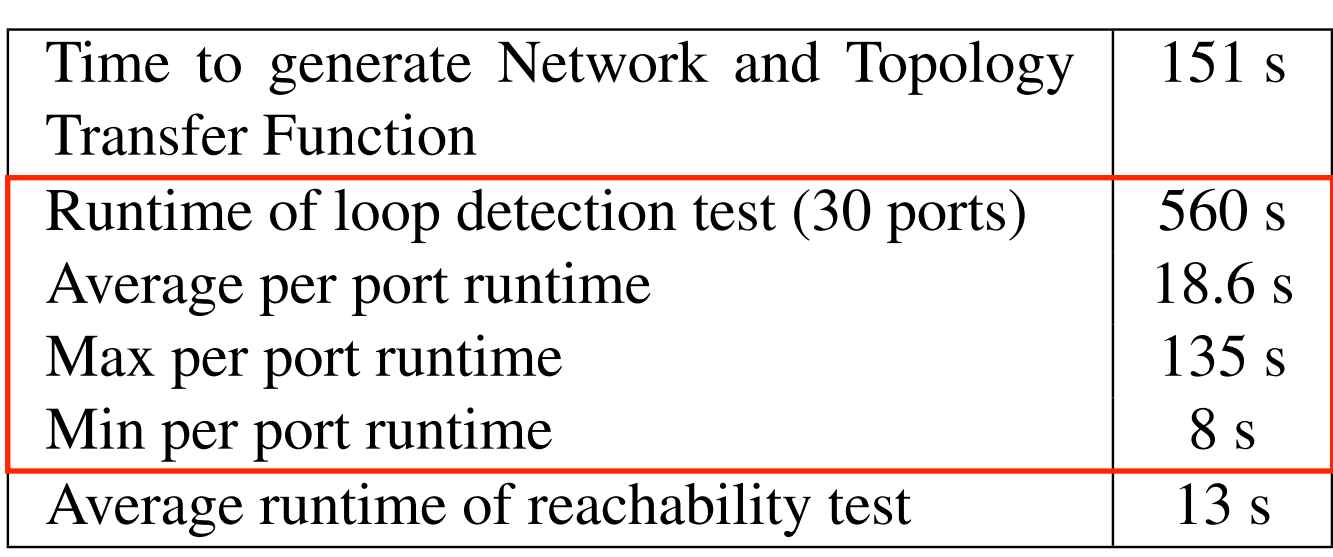

#### evaluation — loops avaluation — Ior action between protocols is often done manually. Such

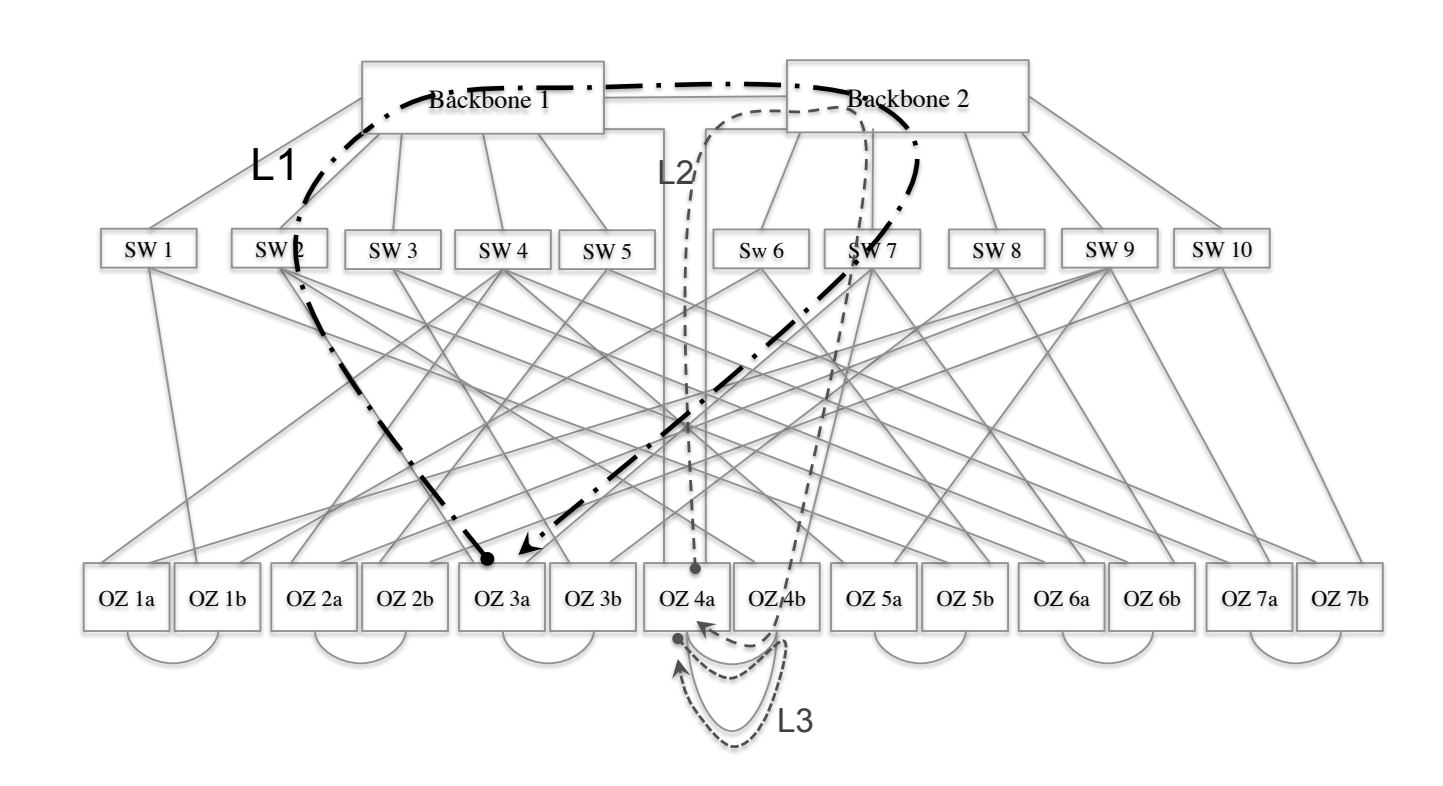

- -injected test packets from 30 ports
- -found 12 infinite loop paths
- -weakness?

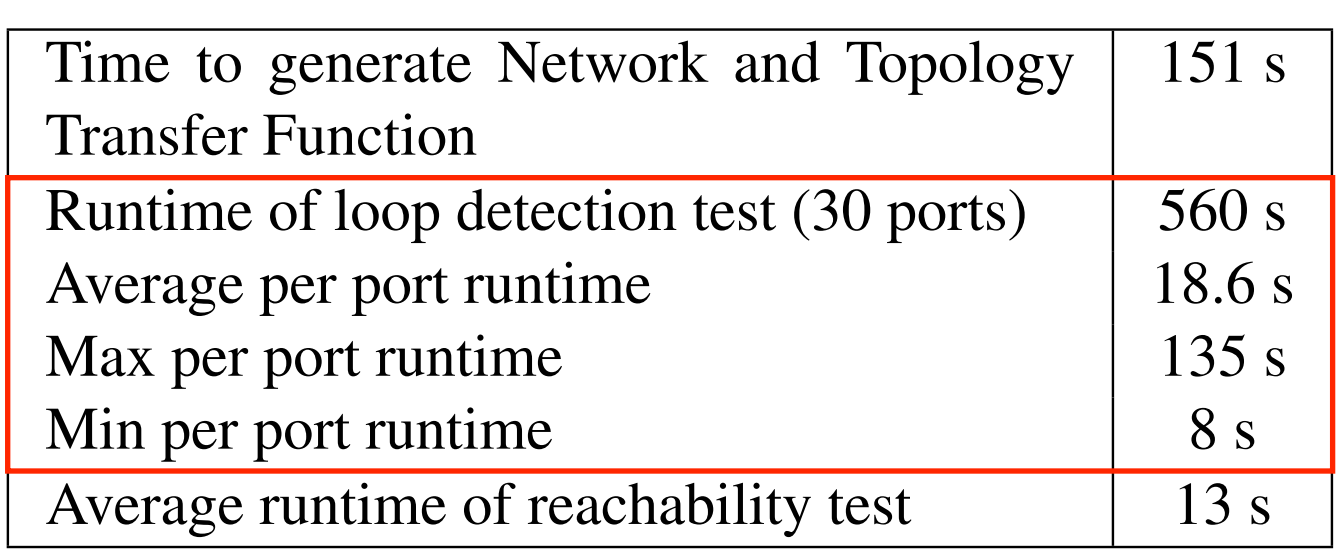

#### evaluation — reachability tee correctness for the protocol by itself, but the interaction between protocols is often done manually. Such

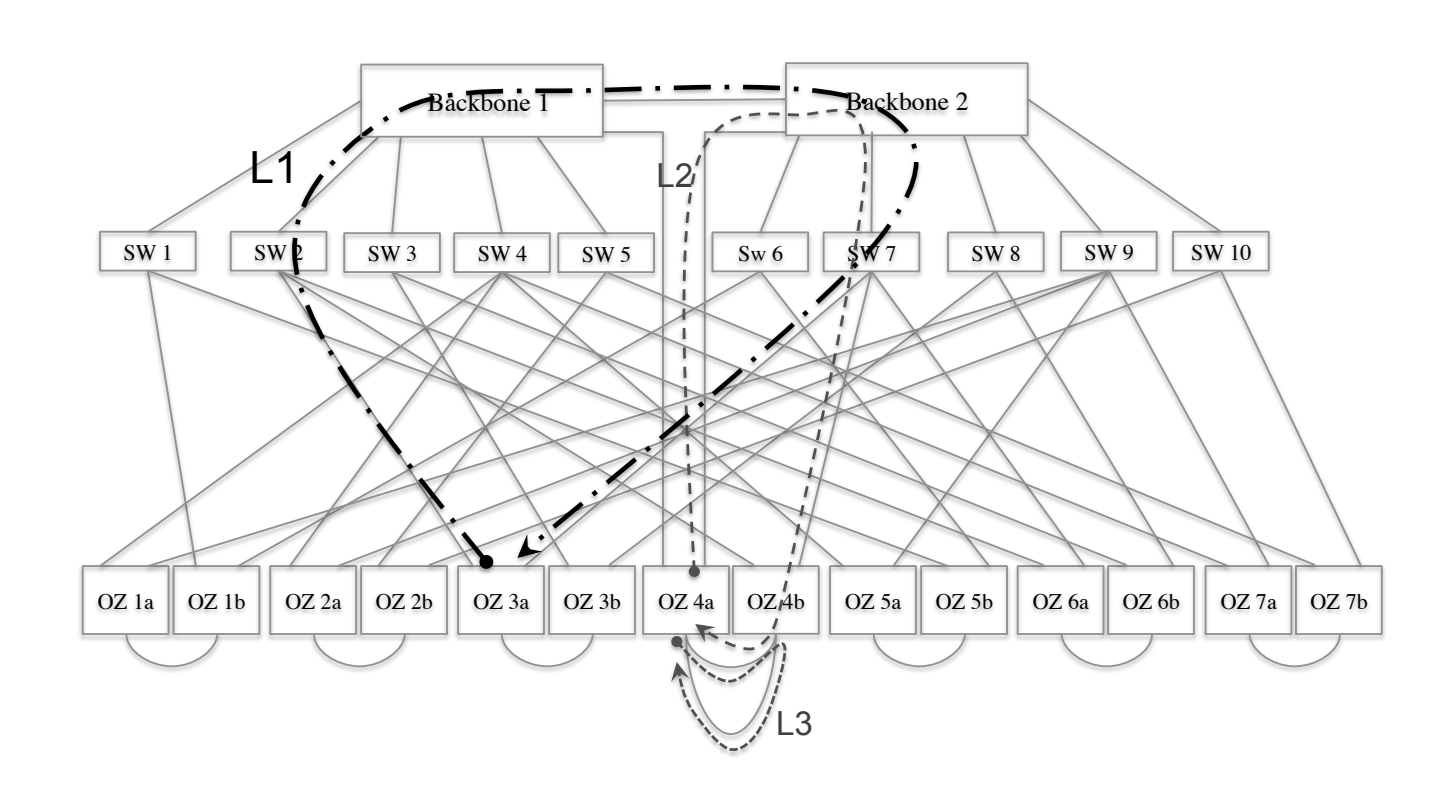

- verify intended security restrictions
	- commented by the admin in the config file

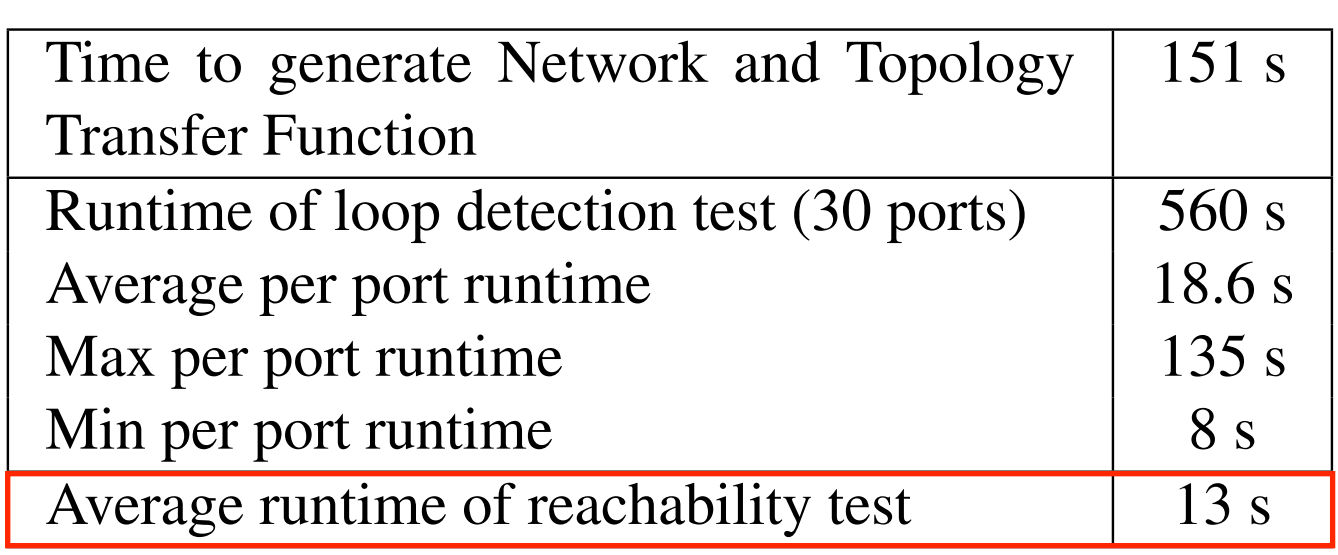

## evaluation — slice isolation

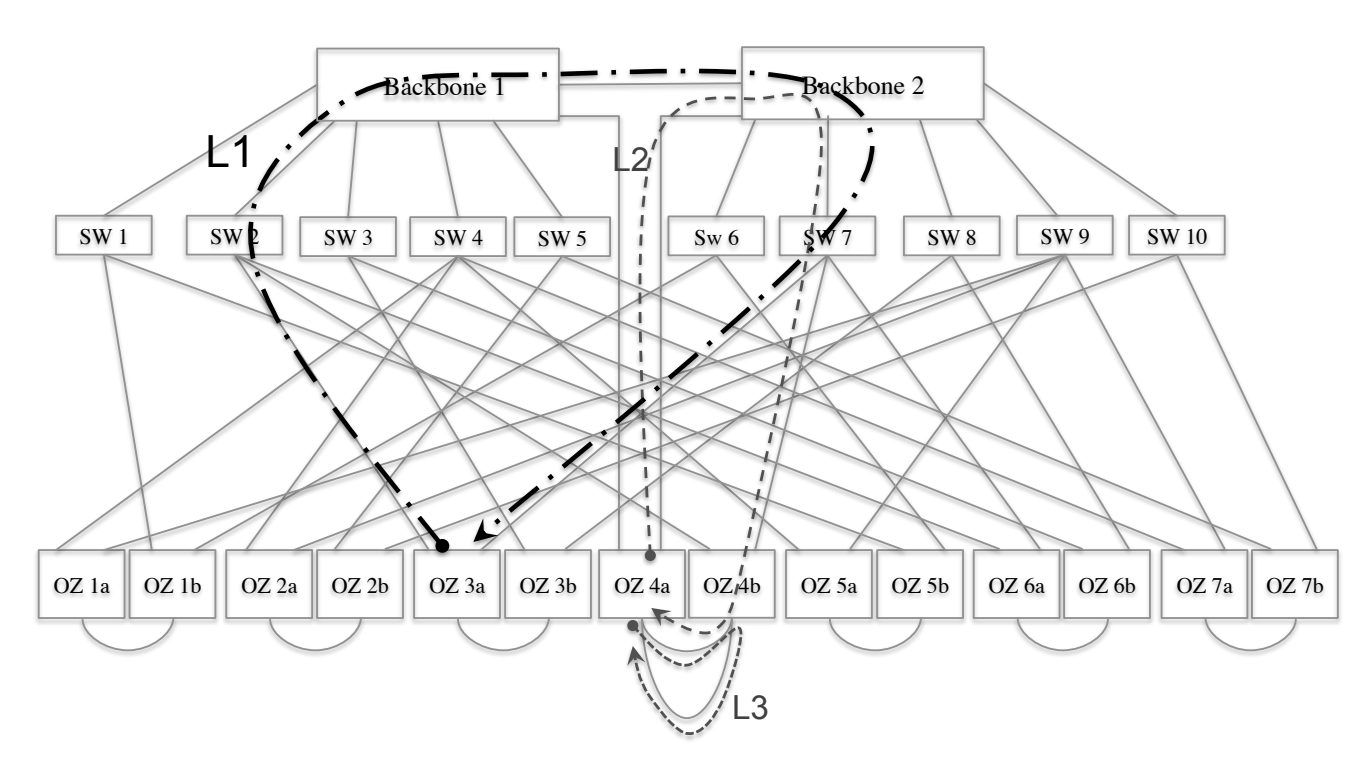

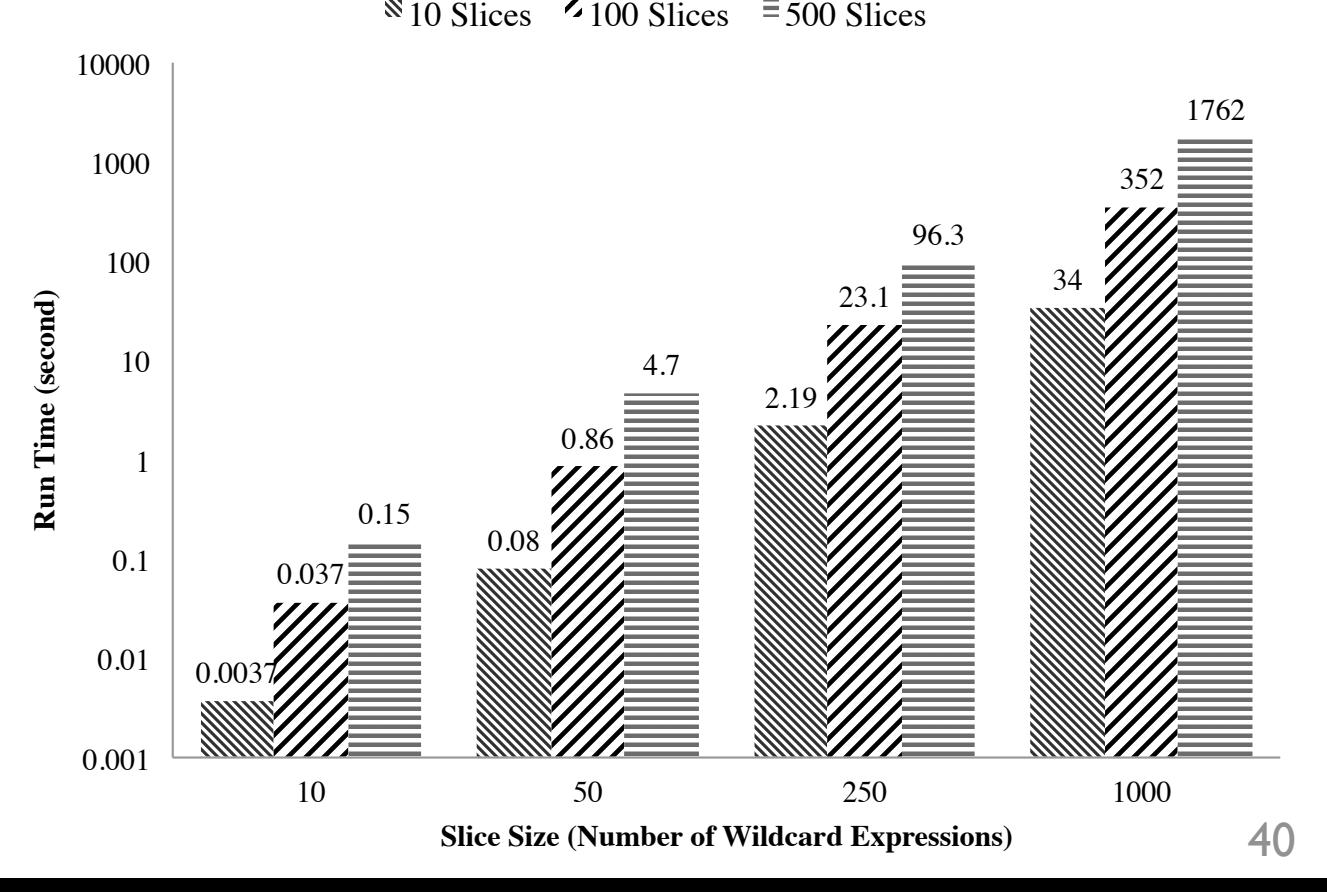

- -check if a new slice is isolated from other slices at reservation time
	- randomly generate test slices

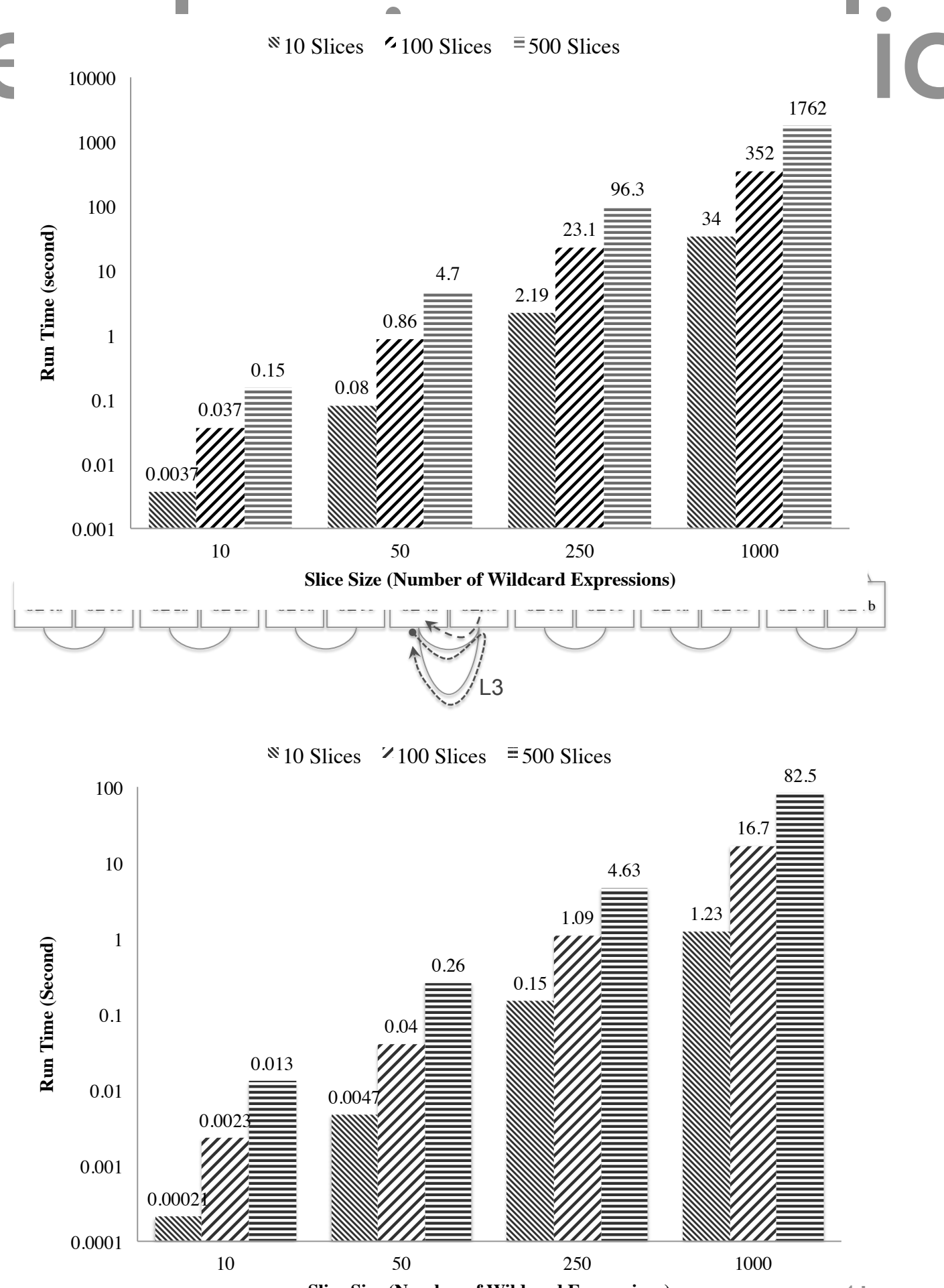

 $\frac{1}{2}$  between protocols is of the matrix dependence of  $\frac{1}{2}$ 

**Slice Size (Number of Wildcard Expressions)**

41

Substitute of the substitute isolation

-check if a new rewrite will leak packets (between slices)